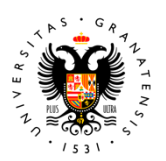

**UNIVERSIDAD** DE GRANADA

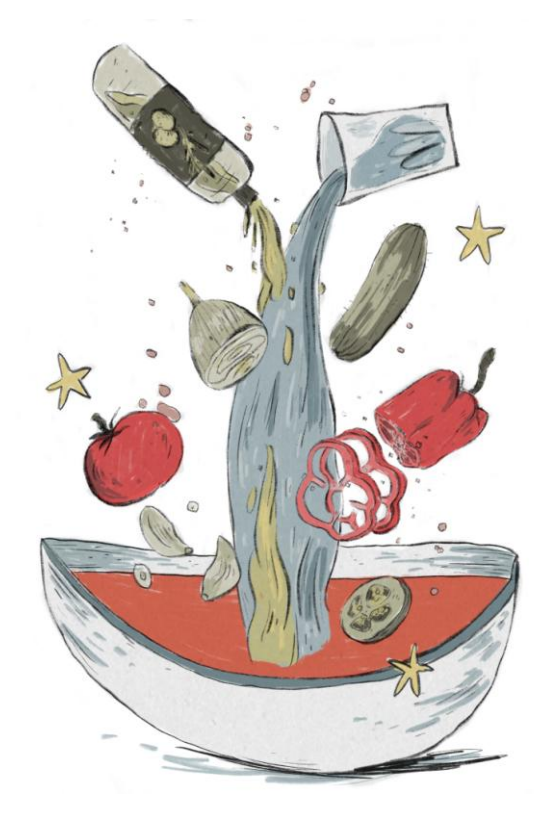

## TFM Trabajo Fin de Máster

#### **Título: EL MEJOR GAZPACHO DEL MUNDO. UN CÓMIC EN INSTAGRAM.**

**Autor/a:** Carmen Peinado Castillo **Tutor/a:** Nacho Belda Mercado

**Línea de Investigación en la que se encuadra el TFM**: Creación Digital Departamento de Dibujo

**Convocatoria**: Septiembre. **Año: 2019**

### TFM Trabajo Fin de Máster

#### **Título: EL MEJOR GAZPACHO DEL MUNDO. UN CÓMIC EN INSTAGRAM.**

**Autor/a:** Carmen Peinado Castillo **Tutor/a:** Nacho Belda Mercado

**Línea de Investigación en la que se encuadra el TFM**: Creación Digital Departamento de Dibujo

**Convocatoria**: Septiembre. **Año: 2019**

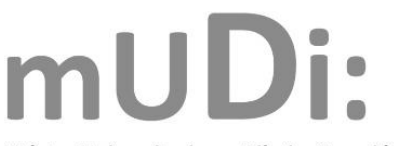

Máster Universitario en Dibujo: Creación, Producción y Difusión Máster Oficial de la Facultad de Bellas Artes de la UGR

### **DECLARACIÓN DE AUTORÍA**

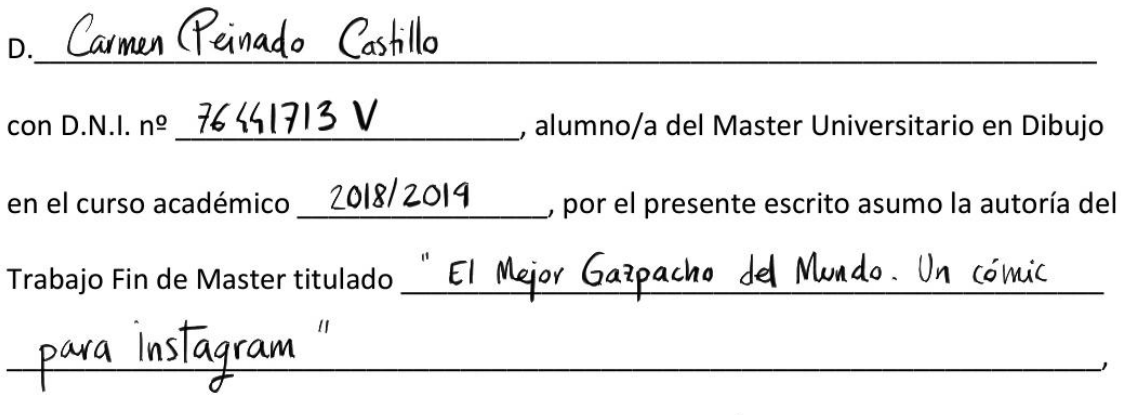

presentado para su defensa en la convocatoria de Junio/Septiembre, entendido como un trabajo de elaboración propia habiendo citado todas las fuentes utilizadas para su realización.

Y para que conste, firmo la presente Declaración en Granada, a 30/08/2019

Fdo.

Come

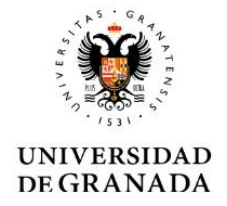

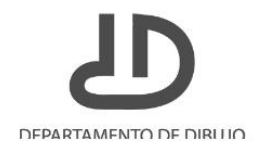

#### **ÍNDICE**

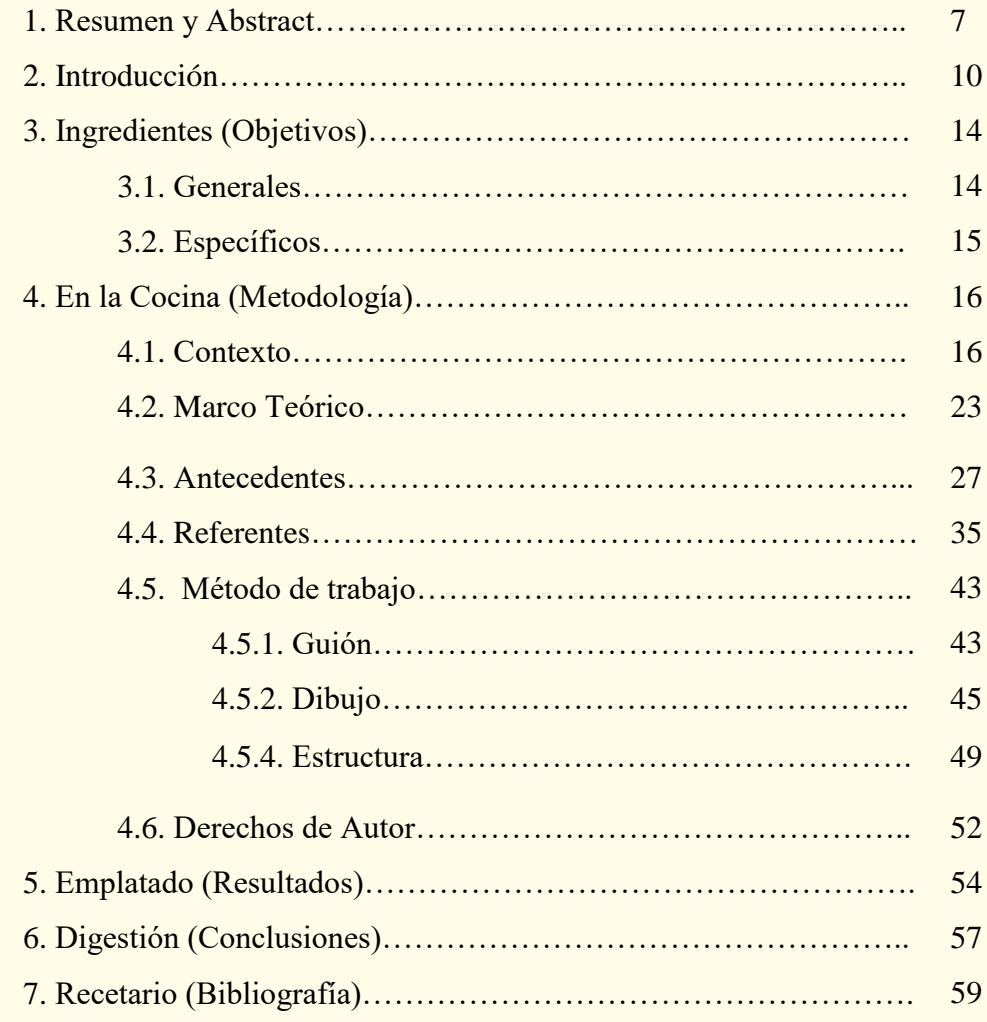

#### **1. RESUMEN Y ABSTRACT**

#### **Resumen (en español)**

El propósito de este proyecto es aprender a realizar un cómic para publicar en Instagram, utilizando el formato de la red social para jugar con la narración. Además, utilizar herramientas digitales, en concreto, el programa Procreate, con un Ipad Pro, como único medio para resolver el dibujo con el fin de mejorar la técnica en digital y, obligarme así, a salir de mi zona de confort, del lápiz y el papel.

Por otro lado, pretendo crear un cómic a partir de un tema sencillo, de manera que quede un resultado fresco que se refleje en la misma manera de dibujar y me permita prestar atención a la narración a través de imágenes sin texto, o apenas sin él.

De este modo, la idea es generar una imagen que en general quede bien resuelta, acorde con mis gustos personales en dibujo, para que pueda utilizar el perfil de Instagram que cree específicamente para el proyecto como portfolio online.

#### **Abstrac (en inglés)**

The purpose of this project is to learn to make a comic as Instagram as format, using the social network way to play with the narration. In addition, using digital tools, specifically, the Procreate program, with an Ipad Pro, as the only way to solve the drawing in order to improve the technique in digital art and, thus, force me to leave my comfort zone, the pencil and paper.

On the other hand, I intend to create a comic from a simple theme, so that it is a fresh result that is reflected as well in the way of drawing and allows me to pay attention to the narration through images without text, or just almost without it.

In this way, the idea is to generate an image that in general is well resolved, according to my personal liking in drawing, so that I can use the Instagram profile that I create specifically for the project as an online portfolio.

#### **Palabras Clave - Key Words**

#Desarrollo visual #narración #cómic experimental #redes sociales #Visual development #narrative #experimental comic #social media

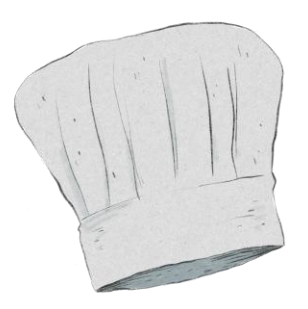

#### **2. INTRODUCCIÓN**

"No tienes que cocinar sofisticadas o complicadas obras maestras, solo una buena comida con ingredientes frescos."

#### Julia Child

Lo cierto es que dibujo desde que pude sostener un lápiz, desde pequeña voy con libretas o folios encima, y fue a los 14 años cuando me planteé estudiar algo relacionado con ello. Por aquella época ya me iba encaminando al estilo de dibujo que hago hoy en día, basándome en películas, cómics, libros y la imaginación a la hora de manchar un folio tras otro. Cuando hice la carrera de Bellas Artes, mi mundo se amplió enormemente, conocí otras áreas antes casi desconocidas para mí, y, aunque me gustó experimentar con ellas, mi pasión residía en el dibujo, la ilustración y el cómic. Tras dos años dedicada a las oposiciones, decidí volver a esto que tanto me gustaba, así que entré en el Máster de Dibujo para darme un empujón que sentía que necesitaba para empezar a sacar proyectos relacionados con todo esto y perder un poco el miedo ante esta carrera de futuro incierto. Con este proyecto pretendo utilizar este empujón para terminar un cómic con libertad que me permita experimentar y aprender a utilizar mis herramientas para narrar una historia. Por eso, me interesa hacer un cómic de manera experimental, que se mueva en conjunto con el mundo de la ilustración y cuya manera de narrar sea más cercana al dibujo en sí que a la narración cinematográfica. De este modo, he decidido que toda la historia transcurra en parte con dibujo trayecto y en parte con ilustraciones a modo de viñetas.

La idea es publicar esta obra en instagram, para hacerla pública y así apoyarme de esta red social como un portfolio online que pueda mostrar casi en cualquier lugar y en cualquier momento, ya que con el paso del tiempo he ido aprendiendo que las oportunidades llegan cuando menos te las esperas, y no siempre llevas tu portfolio en físico, ni una carpeta con tus obras, pero sí

es común que cualquier persona tenga un teléfono móvil con internet para poder ver mi trabajo así. No obstante, quiero sacar este proyecto también de manera impresa, ya que me interesa ver el resultado de cara a presentarlo a editoriales para publicarlo.

A continuación, voy a exponer una serie de dibujos previos de diferentes proyectos y con diferentes técnicas para mostrar mi trabajo y poder situar así de dónde parto y ver cómo ha sido mi evolución en el dibujo a lo largo de este proyecto.

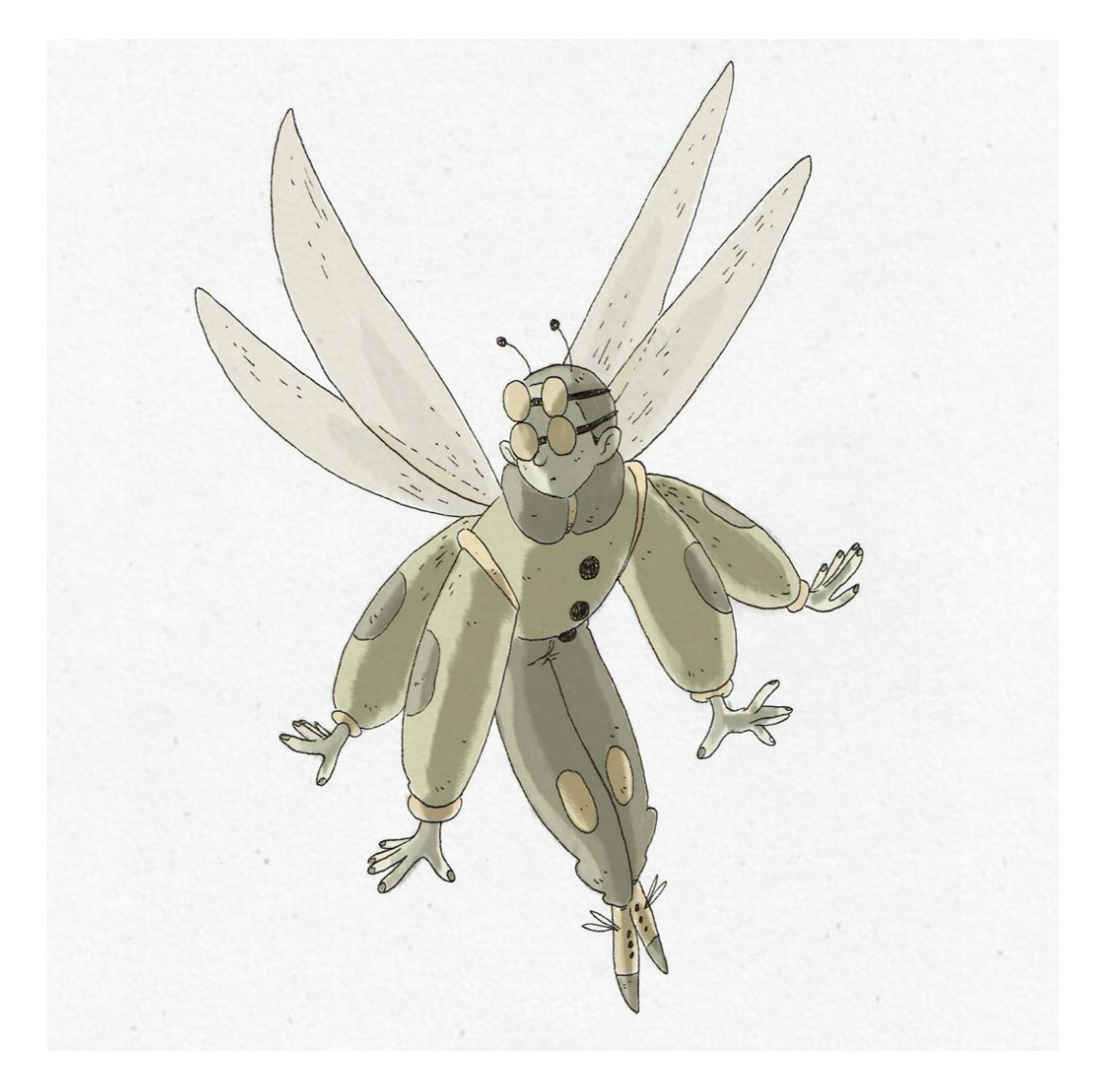

Figura 1. Dibujo con estilógrafo y color digital con SAI Paint Tool.

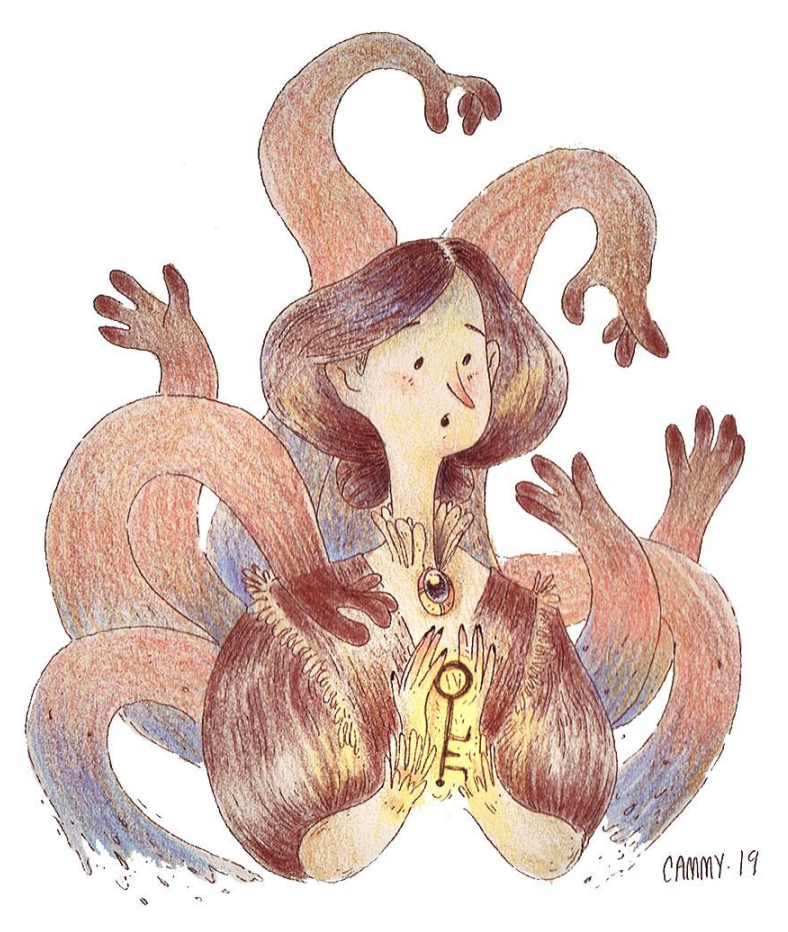

Figura 2. Dibujo con lápiz y color mezcla de polychromos y digital con Adobe Photoshop.

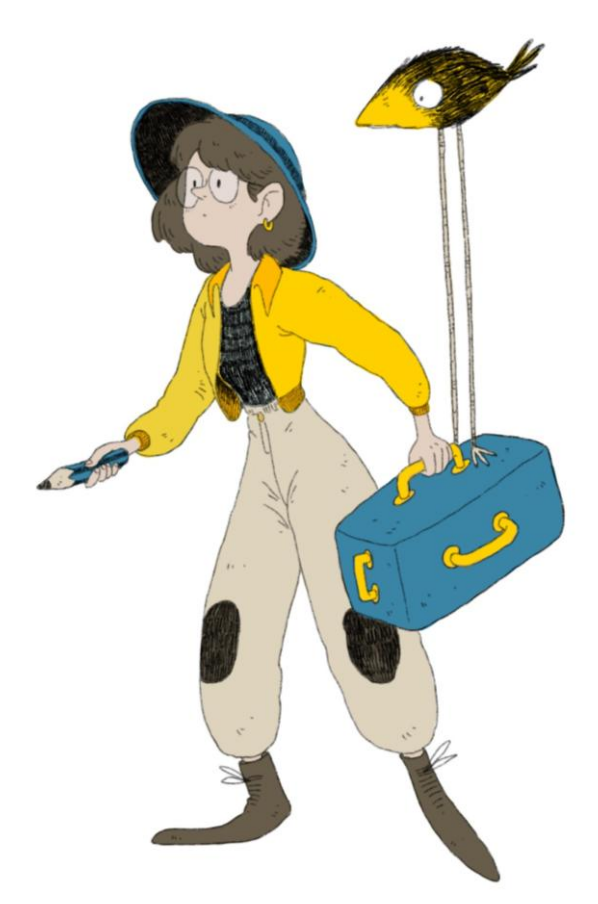

Figura 3. Dibujo y color con Procreate.

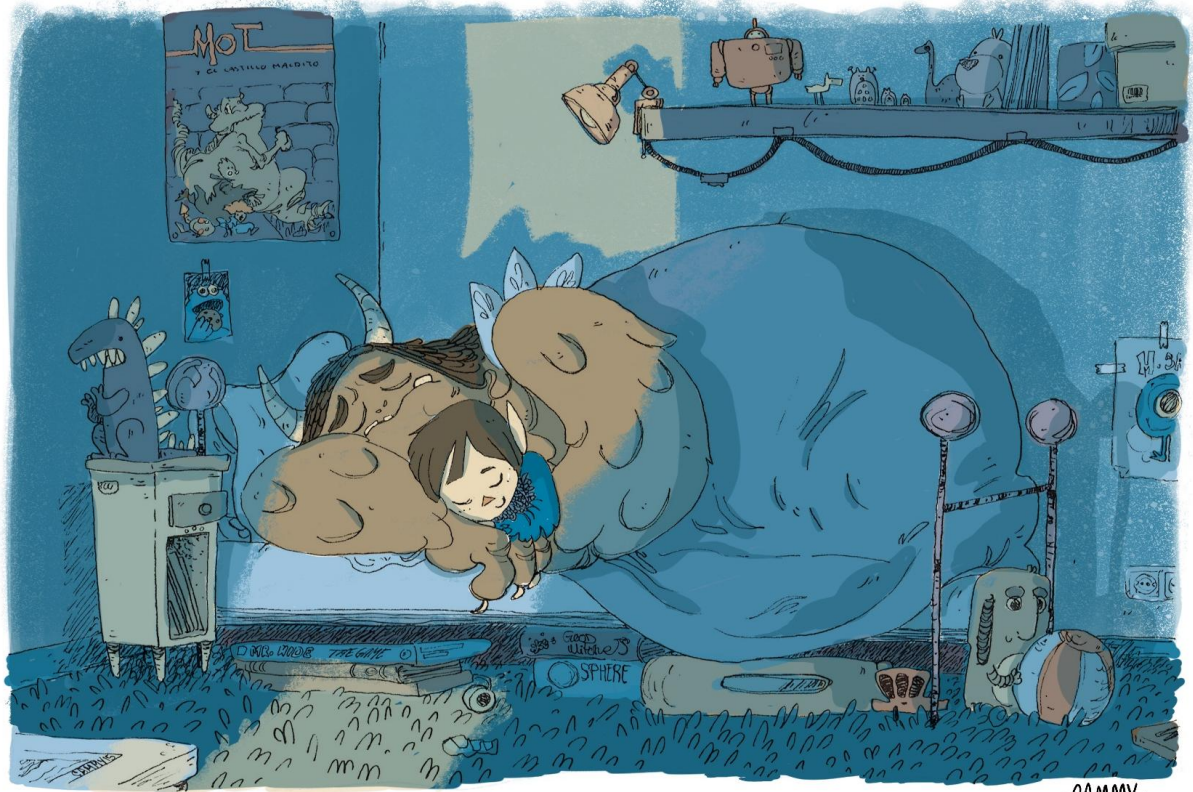

CAMMY .

Figura 4. Dibujo con estilógrafo y color digital con Procreate.

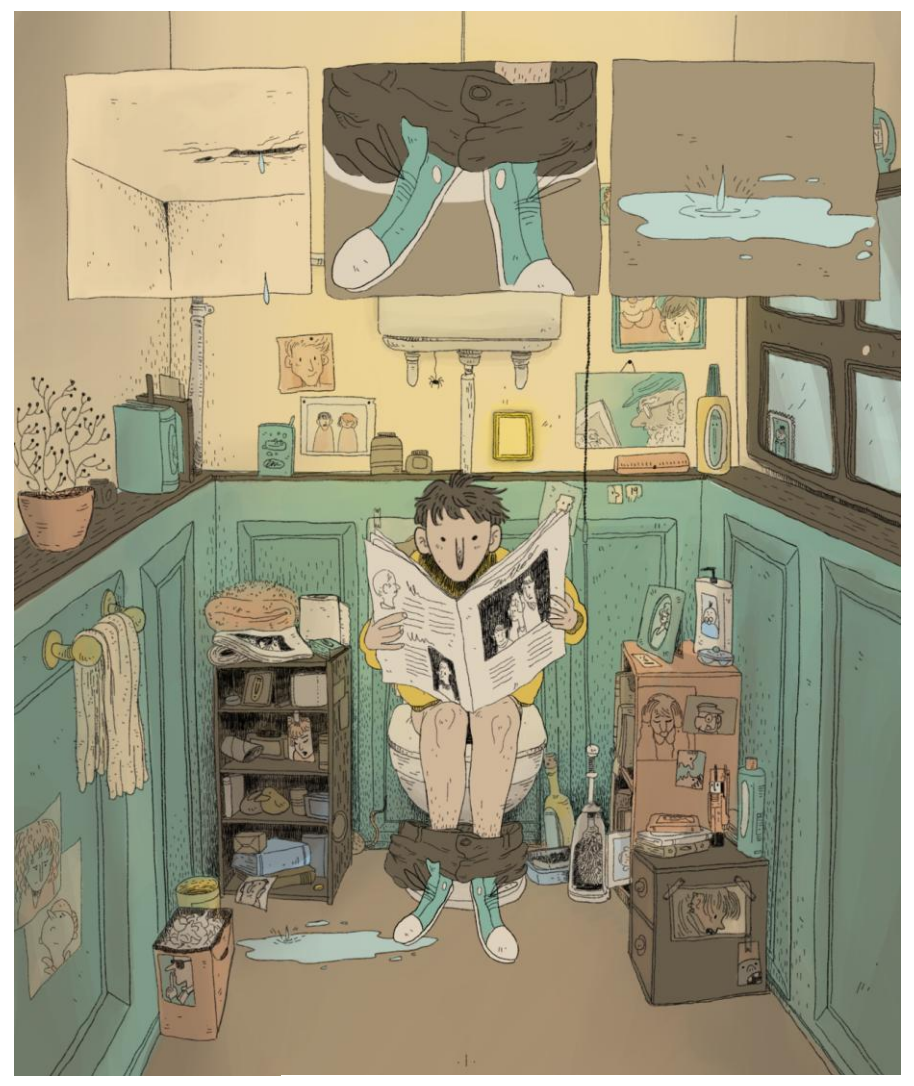

Figura 4. Dibujo y color con Procreate.

#### **3. INGREDIENTES (Objetivos)**

#### **3.1. Objetivos Generales**

La motivación de este proyecto proviene del interés personal en mejorar mi capacidad de narración visual a través del cómic experimental. Es por esto que he buscado desarrollar un guión sencillo que me permita jugar con el dibujo, para ganar fluidez y aprender a crear soluciones con el dibujo.

Para ello, es necesario seguir avanzando en el conocimiento de creación de personajes, puesto que hacer un cómic crea la necesidad de dibujar muchas veces a los personajes en diferentes situaciones y de diversas maneras, y en todas ellas es imprescindible que se entienda bien y se reconozca a los personajes.

Otro objetivo de este proyecto es mejorar mi técnica en dibujo digital, utilizando una herramienta que ahora mismo ofrece mucho juego: el Ipad Pro. Por tanto, pretendo salir de mi zona de confort y realizar toda la obra directamente en digital, incluyendo los bocetos, utilizando el programa Procreate. De esta manera, pretendo ganar velocidad de trabajo y aprender a aprovechar al máximo las capacidades de esta nueva herramienta para mí.

Por otro lado, ya que las redes sociales se han convertido en parte de nuestro día a día, otra de las intenciones es aprovechar una de ellas, Instagram, para publicar el trabajo y utilizar una cuenta como perfil profesional a modo de portfolio online, para poder dar a conocer mi trabajo de manera más rápida y fácil a más gente.

#### **3.2. Objetivos Específicos**

- Profundizar y mejorar en técnicas de narración.
- Aprender qué tipo de historias van con mi manera de trabajar para que no se me desborden los proyectos intentando generar tramas demasiado complejas o de temas que no me interesan.
- Utilizar mis conocimientos de Concept Art para diseñar personajes adecuados para una historia experimental.
- Practicar con el dibujo digital, específicamente utilizando el programa Procreate con el Ipad Pro.
- Desarrollar un proyecto completo que pueda ser presentado en editoriales y valga tanto en formato digital como en físico.
- Adquirir mayor fluidez en el dibujo, romper con ciertos límites y utilizar esta libertad como herramienta de narración.
- Utilizar las redes sociales, en concreto Instagram, como herramienta profesional.

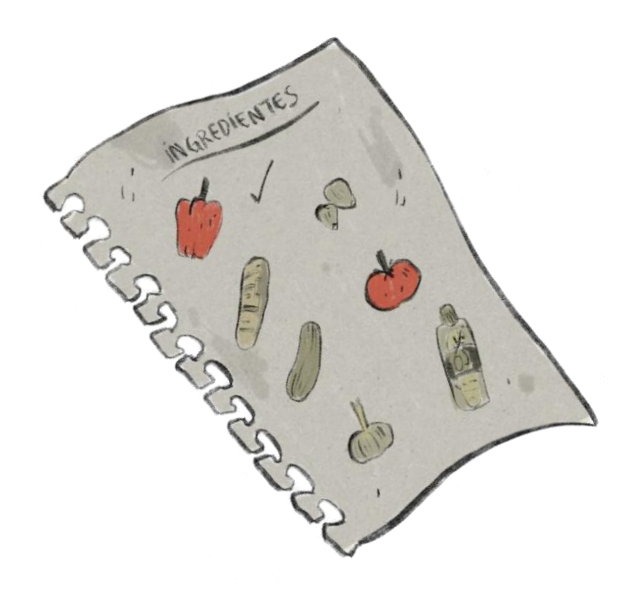

#### **4. EN LA COCINA (Metodología)**

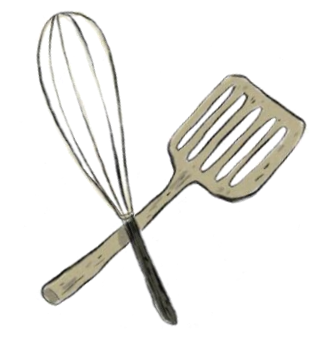

#### **1. Marco Teórico**

#### Contexto histórico del Cómic

La narración obtenida gracias a la sucesión de imágenes se remonta a formas artísticas y comunicativas como los jeroglíficos egipcios y los tapices medievales. Sin embargo, las primeras publicaciones que podemos considerar como verdaderas antecedentes del cómic, fueron las Aucas y Aleluyas, editadas en Francia en 1820, cuya finalidad fue satisfacer a niños y adolescentes mediante pequeños cuentos y aventuras ilustrados. Aquí no encontrábamos el texto íntegro en la imagen, sino escrito en unas carteletas bajo dichas imágenes. No obstante, podemos decir que desde el principio, el cómic estuvo enfocado a un público muy joven.

La historieta nace casi al mismo tiempo que el cine (punto a tener muy en cuenta), y se relacionó desde sus orígenes con la imprenta y la caricatura. Su peculiar lenguaje permitió contar historias como ningún otro medio, y comenzó narrando escenas de carácter cómico, de aquí el nombre de "comicstrip" (tira cómica).

De esta forma, a lo largo del siglo XIX comenzó a surgir un nuevo medio que vio sus primeros destellos en las sátiras políticas ya iniciadas en el siglo XVIII, cuando humoristas gáficos ingleses, como Isaak Cruikshank, inventaron el globo de diálogo.

Su difusión comenzó gracias al desarrollo de la Imprenta en EE.UU. desde el punto en el que en 1893 se publicó en el "New York World" una viñeta a color de Richard F. Outcault, creador de "The Yellow Kid", primera historieta, en 1896.

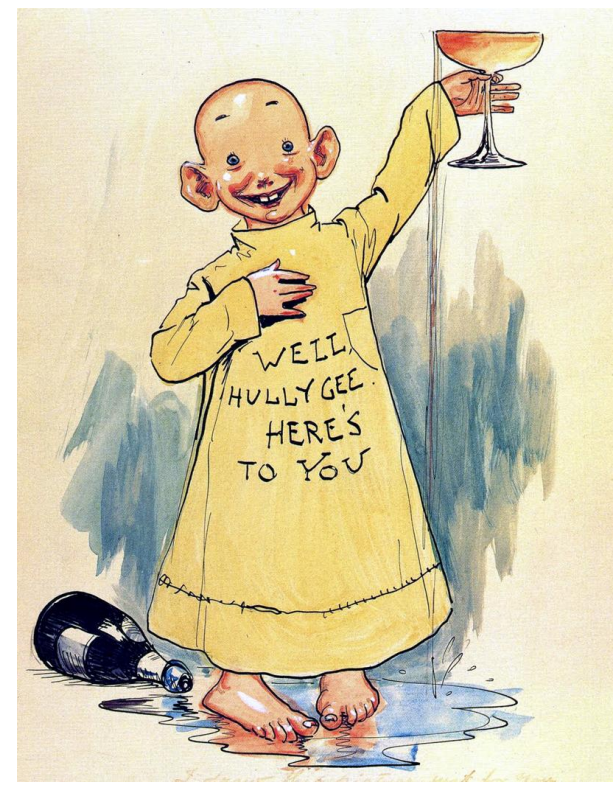

Este es el punto de partida desde el que evoluciona este nuevo medio hasta hoy día. La pregunta es ¿cómo? Y, ¿Por qué?

Pues bien, a principios del s. XX, los principales editores de EE.UU, Hearst y Pulitzer, usaron la historieta para llegar a todo tipo de público, ya no sólo niños, sino adultos e inmigrantes que no sabían

Figura 8. "The Yellow Kid" de R.F. Outcault.

#### el idioma.

El tema comenzó a tornarse serio cuando en 1913, un tribunal sentenció que el autor de dichas historietas debía renombrar su serie para pasarla de un periódico a otro.

Poco después, Hearst fue el impulsor de las primeras recopilaciones de tiras, y las distribuyó mediante la agencia que creó en 1914, llamada "Kings Feature Syndicate".

Estamos en una época de cambios, en la que el arte sufre una gran revolución, aparece la fotografía, y el mundo se prepara para una modernización industrial. El público comienza a abrir la mente, y los artistas comienzan a sentir un espíritu más libre para hacer arte y contar mil y una cosas. Todo esto ayudó a la fomentación del cómic y a su éxito, pues este nuevo invento encajó a la perfección en la nueva sociedad que estaba llegando.

Por tanto, y como era de esperar, este fenómeno no sólo tuvo esplendor en EE.UU., sino que se extendió por el resto del mundo, y comenzaron a surgir revistas y suplementos infantiles. Ejemplos de ello son las británicas "Chip" y "Comic Cuts", (1890); la [brasileña](http://es.wikipedia.org/wiki/Historieta_en_el_Brasil) ["O Tico-Tico"](http://es.wikipedia.org/w/index.php?title=O_Tico-Tico&action=edit&redlink=1) (1905), la italiana ["Corriere dei piccoli"](http://es.wikipedia.org/wiki/Corriere_dei_piccoli) (1908), o la española ["TBO"](http://es.wikipedia.org/wiki/TBO) (1917). En Japón, "Las aventuras de Shochan" (1923) de [Shousei](http://es.wikipedia.org/w/index.php?title=Shousei_Oda&action=edit&redlink=1)  [Oda,](http://es.wikipedia.org/w/index.php?title=Shousei_Oda&action=edit&redlink=1)" son un ejemplo de cómo empezó a desarrollarse también este medio en este

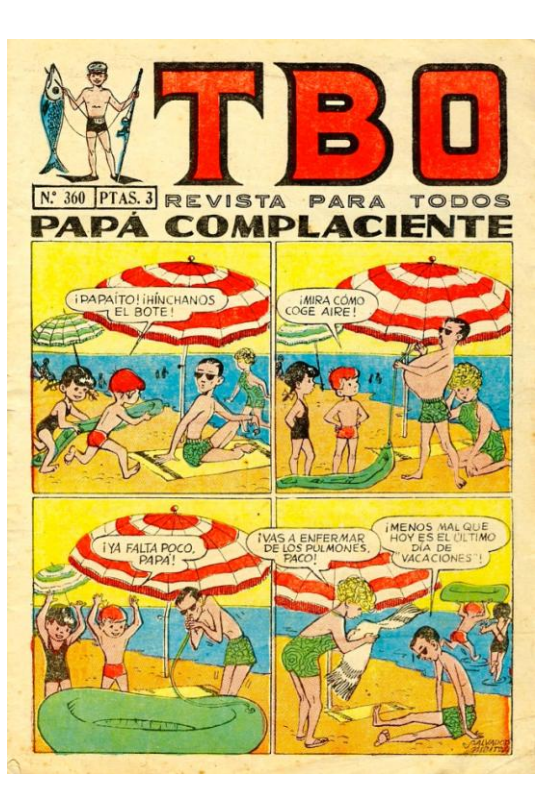

Figura 9. Página de TBO.

lugar. El uso de los globos de texto no se generalizó hasta la belga" Zig et Puce (1925) de [Alain Saint-Ogan.](http://es.wikipedia.org/w/index.php?title=Alain_Saint-Ogan&action=edit&redlink=1) Así, poco a poco, el cómic se fue extendiendo por todo el mundo.

Tras el crack del 29, se hace necesaria una renovación temática, y aparecen las tiras de aventuras. Y mientras esta renovación se llevaba a cabo, Paul Winckler fundó en 1928 en París la agencia Opera Mundi, a través de la cual comenzó a distribuir el cómic norteamericano rápidamente por Europa a través de revistas como las franco-belgas "Junior" o "Le Jornual de Spirou", la cual sigue publicando hoy en día las aventuras que nos traen grandes maestros del cómic actuales, la italiana "Dick Fulmine", donde aparecen los cuadernillos de aventuras a paisado, o la "Beano", en Gran Bretaña. También en Japón continúa su distribución, pero siempre adaptando sus aventuras a un público infantil y adolescente.

El cómic comenzó entonces a tener un carácter propio, y, tomando muchas referencias del cine, tanto de planos como de lenguaje y guión, se desprendió

del periódico y las revistas y surgió el cómic-book. El éxito de esto se debió al gran auge de los Superhéroes, los cuales tomaron un carácter bélico durante y tras la guerra, de modo que llegaban fácilmente al público, pues se enfrentaban algunos a enemigos reales, y el hecho de que tomaran temas de tal actualidad de aquella forma, hizo que los lectores empatizaran con sus historias.

Sin embargo, no todo fue esplendor, y, debido a la guerra, se prohibió la venta de estos comics-books en el Imperio Británico, momento que aprovecharon los australianos y canadienses para entremezclarse en este mundo. Pero no por esto el cómic decayó. Ni mucho menos. En EE.UU. ya era algo muy popular entre un público compuesto tanto por hombres y mujeres, desde niños hasta adultos, con una continua crecida de ventas, y una expansión que quizás no imaginaron sus pioneros. Variedad temática, autores de renombre, evolución técnica… el cómic estaba sufriendo su gran revolución. En la prensa se impone la conocida "daily strip", o tira diaria, que son fragmentos horizontales que narran historias completas o seriales, y son, y no fueron, porque hoy en día siguen vigentes.

Pero en 1954, los ataques del psiquiatra [Fredric Wertham](http://es.wikipedia.org/wiki/Fredric_Wertham) y de un "Subcomité del Senado para la Investigación de la Delincuencia Juvenil" provocaron caídas generalizadas de ventas y la creación por parte de las editoriales supervivientes de" The [Comics Magazine Association of America"](http://es.wikipedia.org/w/index.php?title=Comics_Magazine_Association_of_America&action=edit&redlink=1), que instituyó el" [Comics Code Authority"](http://es.wikipedia.org/wiki/Comics_Code_Authority) (en la práctica una forma de autocensura). Incluso se produjeron campañas contra el cómic en Alemania, Holanda y Gran Bretaña, en este último lugar el educador George Pumphrey y el Partido Comunista tomarán la defensa de la infancia y la mala influencia norteamericana a través del cómic como excusas para enfrentarse a este medio.

Otro motivo que frenó el despliegue del cómic fue la Televisión, en un principio "gratuita", que robó público de la Radio, el Cine y el Cómic.

Pero nada de esto frenará el avance de este medio, y las escuelas francobelga, argentina o japonesa no se darán por vencidas y seguirán desarrollando este medio gracias al trabajo de grandes artistas que produjeron obras como "Lucky Luke" o " Tintín", las cuales se siguen leyendo hoy en día y son disfrutadas por todo tipo de público.

No obstante, en Norteamérica se retoma el interés gracias a títulos como "Los cuatro fantásticos" o "Spiderman", pertenecientes ya a grandes editoriales que trabajan específicamente para el cómic, como las bien conocidas Marvel o D.C.

A partir de los años 60, sobre todo en Italia y Francia, el cómic comienza a dejar de tener ese carácter social y pasa a servir a la Estética, de modo que aparecen instituciones para su estudio como el CELEG (Centre d'Etude des Littératures d'Expression Graphique), y el SOCERLID (Société d'Etudes et de Recherches des Littératures Dessinnées), que lanzan sus propias revistas.

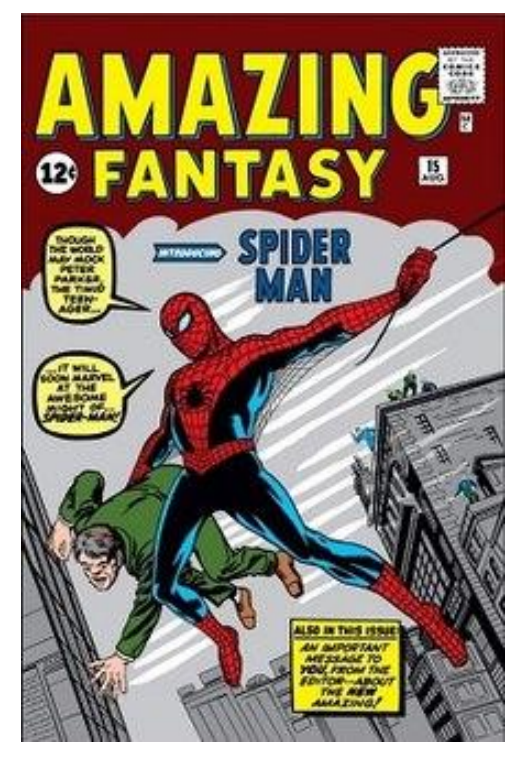

Figura 10. Portada de "Amazing Fantasy", donde aparece el personaje de Spiderman por primera vez en 1962.

Comienzan entonces también, congresos para exponer el cómic, como los italianos Bordighera (1965) y Lucca (1966). Y poco después una gran exposición de historietas estadounidenses y francesas en el Museo de Artes Decorativas del Palacio del Louvre (1967) y una Bienal Mundial de la Historieta, en el Instituto Torcuato Di Tella (1968).

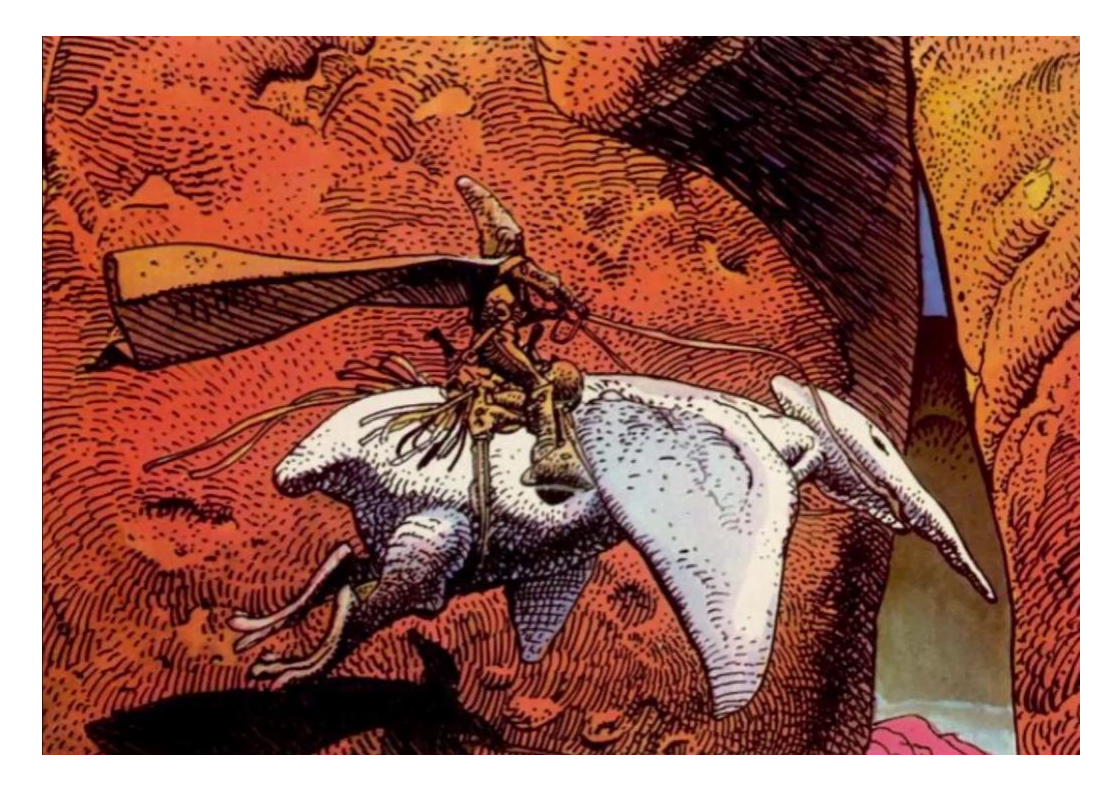

Figura 11. "Arzach" de Moebius.

Entre los años 60 y 70, los dibujantes se levantan y crean la propia Vanguardia del cómic, y autores como Moebius o guionistas como Alan Moore ("Watchmen") son clave en esta época. Aparecen las revistas de ciencia ficción, como "Métal Hurlant" o "2000 AD".

El público al que va dirigido es cada vez más adulto, y cabe destacar el auge también del cómic erótico, ya en los años 80, a manos de Serpieri y Milo Manara. En esta época también, el movimiento "underground" promueve más y más el avance del cómic. "Maus" (1972), de Art Spiegelman, es representativo de esta corriente de pensamiento.

Así pues, el cómic es ya en esta época un medio de culto, se hace más caro y se crean colecciones y revistas de lujo. El público es cada vez más adulto, de hecho, en España se produce un "boom" del cómic adulto, guiado por las revistas "Madriz", "Cairo" y "El Víbora". Aparecen conceptos como las historietas de autor, las novelas gráficas, y se desarrolla el manga desde Japón, aún enfocado a un público más joven.

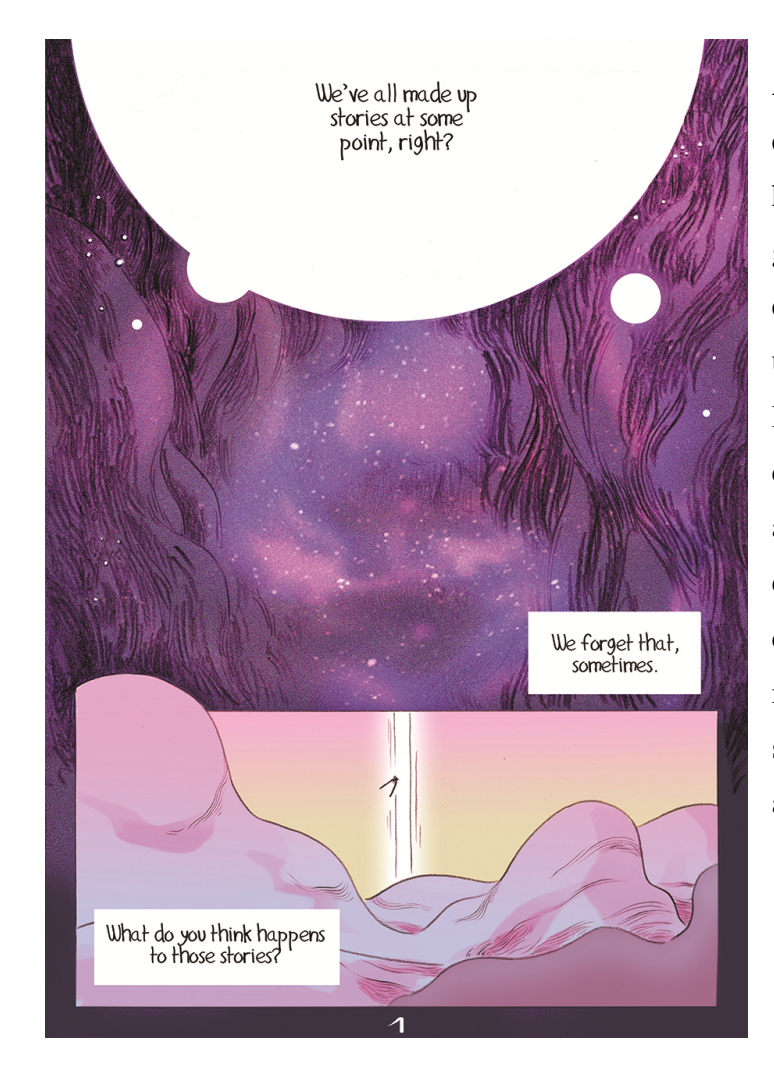

Actualmente, sin embargo, todo esto ha cambiado. Las generaciones de hoy en día han nacido en un mundo en el que la imprenta y el cómic nos suenan a algo que lleva aquí desde siempre, y cada vez le damos menos importancia, sobre todo tras la aparición de Internet.

Figura 12. Primera página de "Headless Bliss", el webcomic de Chloé C.

Este invento revolucionario permite tal globalización que podemos leer, de forma gratuita, las páginas que cientos de autores suben diariamente a sus páginas webs, blogs o redes sociales. Podemos seguir sus trabajos, ver vídeos de cómo trabajan e incluso seguir sus "webcomics", fenómeno que nos permite leer historias que no pasan por la imprenta ni necesitan ser editadas.

Aquellos congresos hoy día son conocidos como "salones del cómic", cada uno con un nombre, y podemos encontrarlos en miles de ciudades, en prácticamente todos lados del mundo, y en ellos tenemos la oportunidad de conocer autores, hablar con ellos, pedirles firmas, comprar objetos salidos de

las historias, disfrazarnos…y comentar las miles de series y películas que se han hecho y se siguen haciendo a partir de este mundo. En Japón existe el "anime", que es la animación de los mangas, y ya no encontramos película, o incluso spot publicitario, que no requiera un storyboard, para lo cual se precisa del lenguaje impartido por el cómic.

De modo que podemos decir que el cómic es un medio imprescindible para la era comunicativa en la que nos hayamos, y está en manos de todo el mundo.

#### **4. 2. Lenguaje y técnicas de representación**

Mediante la sucesión ordenada de imágenes, la historieta ofrece al lector acciones y movimientos de los personajes que en ella intervienen. En este sentido el parentesco con el cine es muy estrecho, pues se trata de elaborar secuencias determinadas por un montaje y una planificación. A muchos creadores les gusta adaptar algunas técnicas cinematográficas al cómic, como el seguimiento de la cámara (tracking) o el movimiento panorámico (panning). El autor, por tanto, no sólo debe caracterizar físicamente unas tipologías reconocibles: también ha de saber cómo matizar cada acción con distintas perspectivas, resaltando determinados movimientos y encuadrando aquellos detalles que convenga destacar. Ese encuadre, como en el cine, condiciona el punto de vista del lector, el tipo de plano utilizado y la profundidad de campo elegida. Como sucede en la fotonovela, el lector será quien acepte estas convenciones narrativas, y viva la ilusión de dinamismo que este medio expresivo pretende. Mediante los trazos de movimiento o líneas cinéticas, el autor expresará las evoluciones de un personaje dentro de la viñeta y la dirección de las mismas. De parecida importancia será la luz, esencial por sus posibilidades dramáticas.

La historieta es una narración en imágenes, por lo que el primer paso para su realización es la escritura del guión, que guarda gran semejanza en su estructura con el guión cinematográfico o televisivo. Este guión está limitado por las convenciones del dibujo, de forma que hay asuntos de imposible resolución en imágenes. Ahí reside el talento del guionista para desarrollar la narración en un espacio limitado, tanto de viñetas como de páginas. Muchos de los guionistas más conocidos hoy en día, como Alan Moore, comenzaron su carrera como dibujantes. Recurriendo a las convenciones expresivas propias del lenguaje gráfico, el guionista ha de describir al dibujante los contenidos de cada viñeta, incluyendo en su caso los diálogos o textos descriptivos que sean necesarios. Asimismo, ha de establecer una planificación y un montaje de los cuadros, de modo que la composición final de las páginas dé como resultado un tebeo dinámico y eficaz. Lo óptimo es que, si se trata de un trabajo en equipo, el guionista conozca al dibujante y su manera de trabajar, de manera que lo que diseñe en el guión se adapte a su reproducción visual de la mejor manera posible. No obstante, cabe la posibilidad de que el dibujante tan sólo tenga un argumento, por lo que la responsabilidad de gran parte de este proceso narrativo recae sobre dicho dibujante, tomando decisiones relativas al ritmo y tempo de la historia, la distribución de la página y la composición de cada viñeta.

El dibujante ha de poseer una preparación pictórica suficiente como para afrontar con éxito todas las habilidades gráficas que necesite. En el cómic se utiliza todo tipo de técnica que sea reproducible, desde grafitos, acuarelas, lápices de colores, hasta óleos, collages y, por supuesto, técnicas digitales. El artista de comics no improvisa sus creaciones, se documenta previamente en un archivo gráfico que le proporcionará datos sobre vestuario o localizaciones paisajísticas, así como también modelos para las posturas humanas o animales que se dispone a reflejar en sus viñetas. Puede incluso darse el caso de dibujantes que viajan a los lugares donde han de ambientarse sus relatos, bien para realizar fotografías de las localizaciones, bien para tomar apuntes de éstas.

No obstante, cabe resaltar el hecho de que el dibujante de cómic no ha de ser necesariamente un buen dibujante como tal, sino un buen narrador visual. No basta con saber realizar unas ilustraciones bonitas y con un buen manejo de las técnicas pictóricas, sino que debe conocer cómo es la lectura del cómic: cómo se disponen los elementos para guiar al lector a través de la historia, cómo representar sensaciones como "tensión", "pausa" o "silencio incómodo", o cómo componer las viñetas, de manera que si viésemos una viñeta aislada, por ejemplo, podría parecernos que tiene demasiado peso en un lado, pero que, al complementarla con las demás viñetas de la página, ese peso excesivo provoca una sensación necesaria para la narración.

El objetivo ha de ser que el lector se sumerja en la historia, y se deje llevar por ella, en lugar de hacerle pensar excesivamente en cómo se ha hecho. Ocurre lo mismo en las películas, muchas veces se ven películas que narran de manera deficiente su historia, o sencillamente tienen un guión malo, o cualquier otro tecnicismo que hace que el espectador esté más pendiente de eso que de la historia que se le intenta transmitir. Al finalizar este tipo de películas, es muy común escuchar la frase "la fotografía era buena", pero el resto de la película no. Lo mismo ocurre en el cómic. Los dibujos pueden estar muy bien resueltos, pero no cumplir con su misión de narración visual, de modo que el lector podría acabar el cómic diciendo "los dibujos eran muy buenos", igual que con el comentario sobre la película mala.

Dado que el dibujo de cómic tiene una función narrativa, el artista tendrá que cuidar la gama de posibilidades expresivas de sus personajes, sea o no realista su estilo. Para ello recurrirá con frecuencia a la deformación expresiva, que puede desembocar finalmente en el expresionismo artístico total. Así, los ojos desorbitados expresarán sorpresa y, si lagrimean, darán idea de tristeza. El dibujante, sometido a los imperativos de la síntesis narrativa, tampoco elude el uso de estereotipos sociales o étnicos que favorecen la rápida comprensión de los contenidos por tratarse de convenciones asumidas de forma generalizada desde los medios de comunicación de masas.

Las historietas se dividen en viñetas que, en número de tres o cuatro, consecutivas y colocadas a la misma altura, darían lugar a una tira. Las tiras suelen ser de tema humorístico, aunque también hay cómics publicados por entregas, a través de la prensa, que adoptan este formato. Otras historietas pueden publicarse por páginas, hasta ocupar cuadernillos e incluso libros enteros. Estas posibilidades favorecen una disposición distinta de las viñetas, con mayores recursos expresivos. En este caso, no es extraño jugar con los límites, que las figuras de una determinada viñeta rebasen el espacio de ésta y se solapen parcialmente en los otros cuadros. De cualquier modo, lo relevante es que el resultado último ofrezca un buen equilibrio de la página.

La página es la unidad básica del comic-book, o novela gráfica. Existe una amplia gama de alternativas al alcance del creador, pero las distribuciones de una página en ningún caso deben ser arbitrarias. A la hora de distribuir una página, la fluidez narrativa ha de ser la preocupación principal. Es importante tener en cuenta que el lector puede ver de un golpe de vista todo lo que va a ocurrir en dos páginas, por lo que es importante saber mantener la atención del lector para que se sumerja en cada viñeta y pueda sentir emociones de sorpresa, por ejemplo, aunque la sorpresa ya estuviera desvelada al poder verse todo el contenido.

Las páginas se componen en cuadrículas, distribuyendo las viñetas en espacios determinados, que pueden ser de muchas maneras, 9 viñetas del mismo tamaño y lineales, totalmente irregulares, con formas geométricas distintas, o formas orgánicas con manchas de acuarelas por ejemplo. También se pueden componer páginas que sean una ilustración completa, o una sola imagen en la que se mueva el personaje dando lugar a una secuencia de acciones a través del dibujo trayecto. Pero en todo caso, esta distribución ha de estar bien planeada para que funcione.

El ritmo y el tempo en el cómic son muy importantes. El dibujante debe controlar la velocidad de la mirada del lector, prestando atención a las partes más importantes e intentando frenar y acelerar la acción según convenga. Por lo general, los mejores cómics presentan distribuciones simples y fáciles de seguir.

El texto de las viñetas se incluye en bocadillos, delimitados por un contorno o perigrama que, con forma de globo, posee un apéndice indicador que señala a qué personaje corresponde el diálogo en cuestión. La forma de ese contorno es variable y enfatiza en determinado sentido el texto. Así, un contorno en forma de nube, con el apéndice a modo de burbujas, significará que el personaje piensa o sueña lo dicho. Además, en su interior figurará el texto, pero también imágenes metafóricas o ideogramas, como la bombilla encendida que expresa una idea repentina o un pollo humeante reflejando el hambre del personaje. En el caso de textos ajenos al diálogo, correspondientes al narrador, se suelen incluir en el interior de cartuchos rectangulares, también llamados cartelas, situados en uno de los márgenes de la viñeta. Estas cartelas también pueden tener distintas formas, imitando a un papiro antiguo en cómics de fantasía, por ejemplo. Los ruidos serán apuntados mediante onomatopeyas, con tipos de letra espectaculares. Por otro lado, aunque en un cómic se esté narrando una historia, no debemos olvidar el hecho de que se realiza mediante el dibujo, por lo que el uso del texto no es imprescindible, existiendo así cómics que no usan texto y narran igualmente bien sus historias.

#### **4. 3. Antecedentes**

En este apartado voy a proceder a exponer antecedentes que han trabajado por un lado, con el cómic experimental y el dibujo trayecto para narrar historias, y por otro lado, artistas que utilizan su perfil de instagram como plataforma de manera diferente.

En primer lugar, me gustaría hablar de **Tim Peackok**, y, específicamente, de su proyecto "Boy, What Happened?",

como antecedente referente del dibujo trayecto. Tim Peackok es un ilustrador y dibujante de cómic que vive en Brooklyn, y en especial me interesa su trabajo en este proyecto en el que narra los sueños de varios niños a modo de dibujo trayecto en

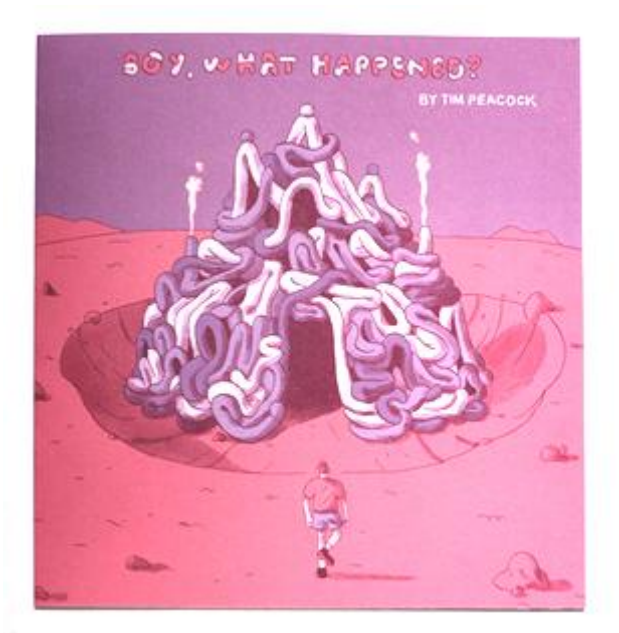

Figura 13. Portada de "Boy, What Happened?" de Tim Peackok.

una concertina en la que los sueños se van uniendo los unos a los otros a través del dibujo trayecto, de personajes repitiéndose realizando una serie de acciones fantasiosas. Me interesa mucho la sencillez con la que resuelve todas estas acciones, apareciendo toda la narración en un mismo tipo de plano, general, centrándose en el movimiento de los personajes por el escenario.

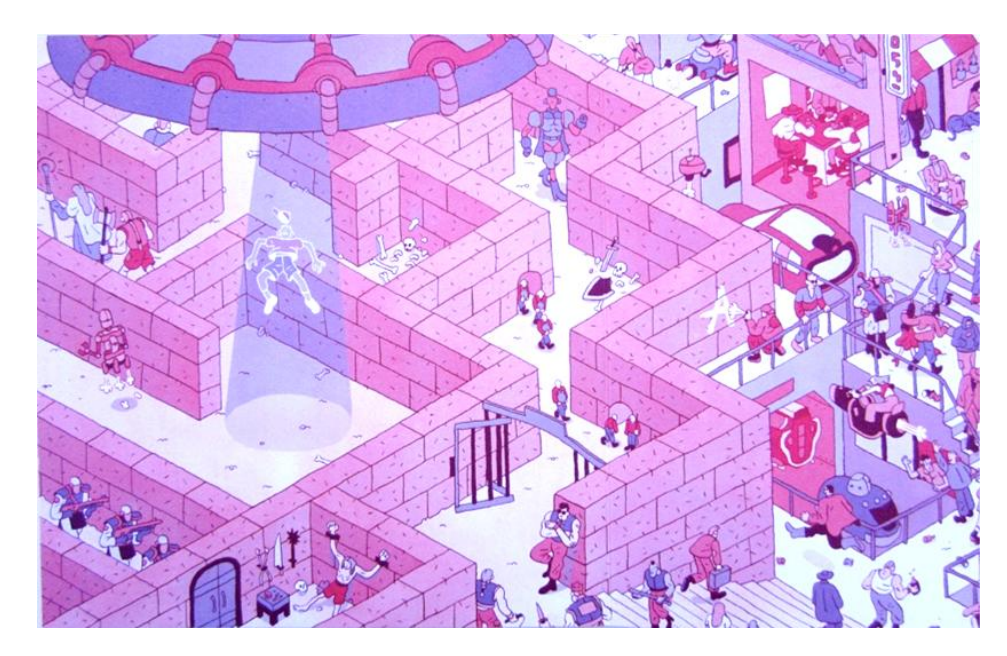

Figura 14. Parte de "Boy, What Happened?" de Tim Peackok.

Sin embargo, no me quiero centrar sólo en ese topo de plano, por lo que resulta imprescindible contar con otros antecedentes, como **Gianni de Luca**, que mezcla planos generales con primeros planos, planos detalle… para generar más dinamismo en sus páginas. En su obra "Hamlet" por ejemplo, uno puede encontrar en cada página diferentes ejemplos de esto, cómo los personajes se mueven por las escenas, pero ya no sólo por el mismo escenario en sí, sino formando parte de una misma escena con un primer plano que precede a la siguiente escena o cosas por el estilo.

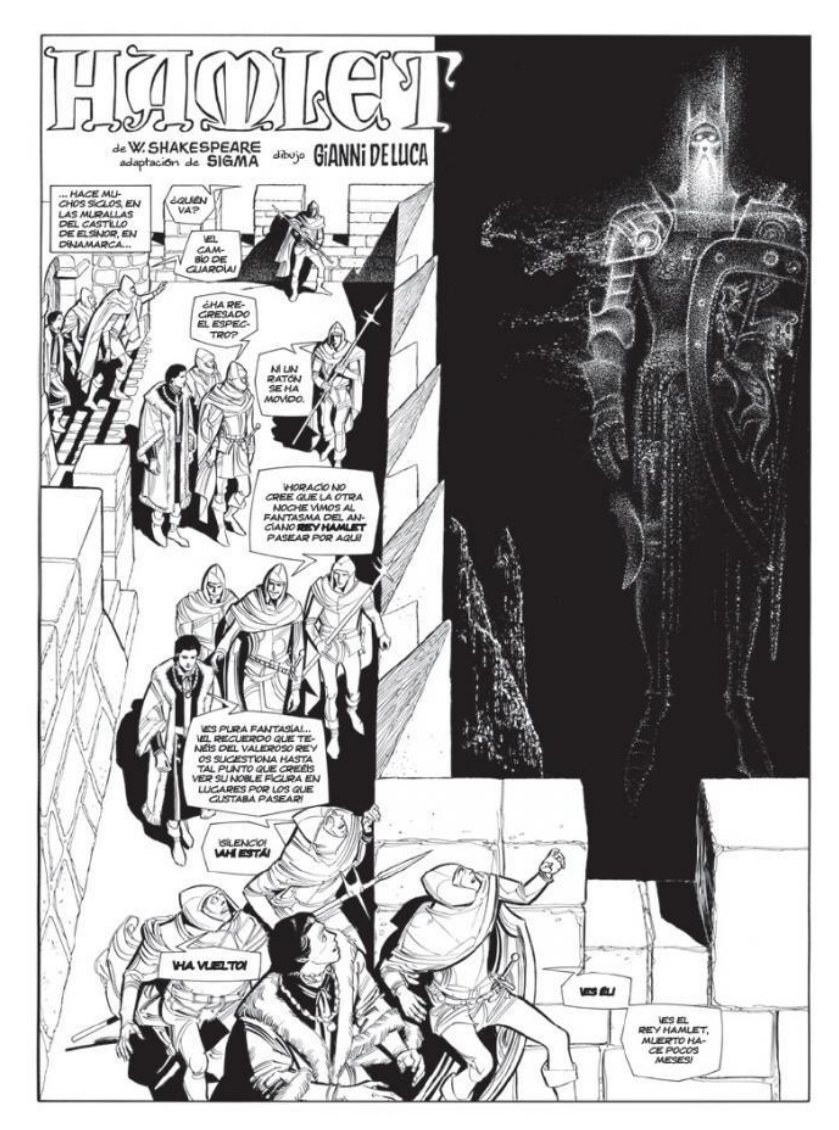

Figura 15. Página de "Hamlet" de Gianni de Luca.

Por supuesto, si hablo de este tipo de narrativa no puedo dejar de mencionar a **Chris Ware**, que utiliza el escenario como un espacio narrativo en sí, utilizando el lenguaje de la infografía en comunión con el del cómic para crear páginas como esta:

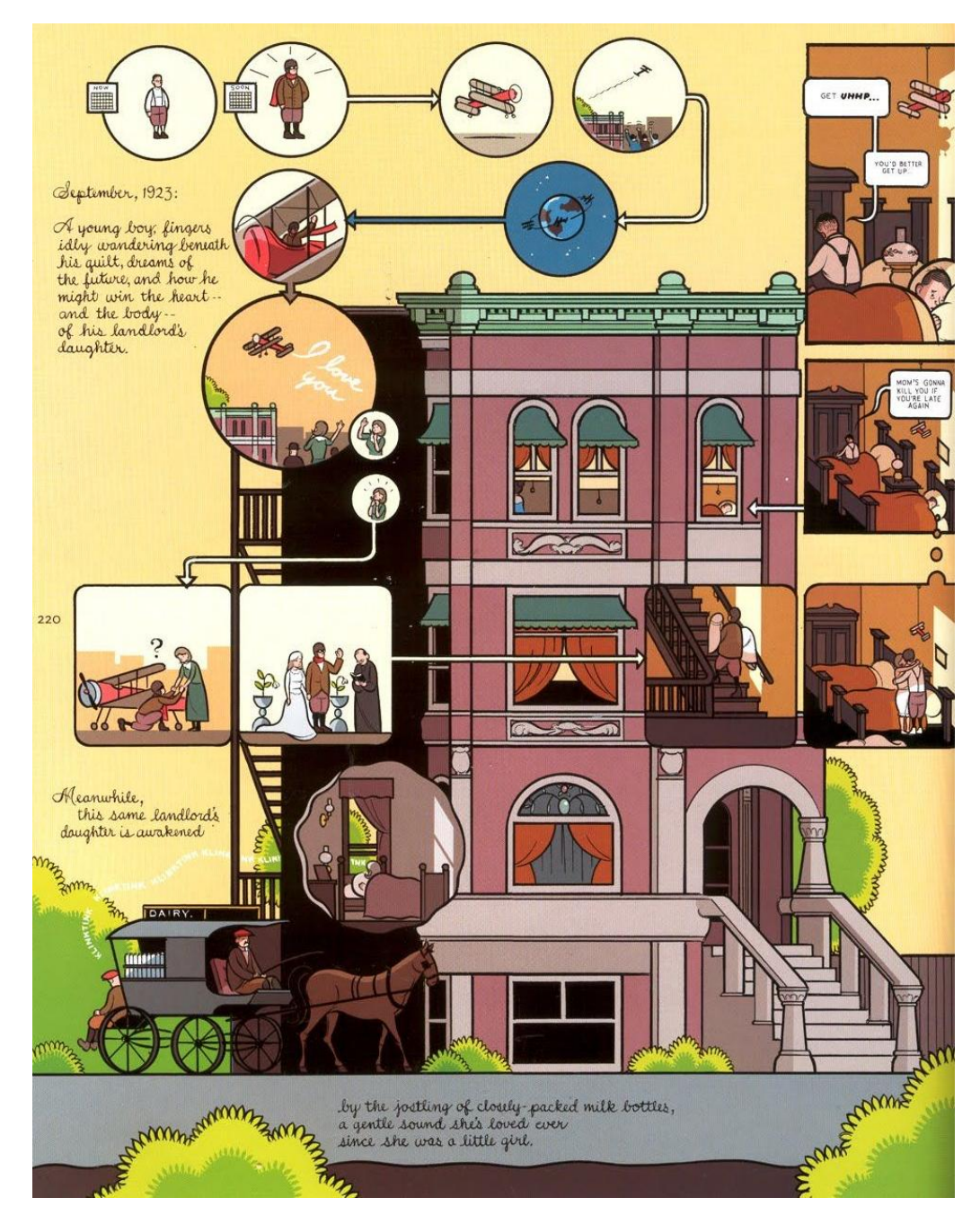

Figura 16. "Building Stories" de Chris Ware.

Me resulta de especial interés el trabajo de Chris Ware aquí por cómo saca viñetas para acercarse a los lugares y contar lo que allí ocurre, recurso que utilizo en este proyecto, con viñetas por encima de un mapa.

Podría mencionar a muchos más autores, pero tan sólo destacaré uno más de especial interés para mí. **Dani Diez** es un ilustrador que vive en Montreal y en 2016 participó en el reto "Inktober", creado por el artista Jake Parker, que consiste en realizar un dibujo con tinta diario durante el mes de octubre siguiendo las palabras de una lista. La propuesta de Dani Diez para este "Inktober" consistió en una concertina en la que iba uniendo las ilustraciones que le sugerían cada palabra de la lista hasta crear una ilustración enorme que envolvía toda una narración con toda clase de juegos visuales, cambiando de planos, jugando con los elementos para cambiar de escenas… todo ello con un estilo de dibujo que a mí personalmente me parece muy interesante por el uso del trazo y las tramas.

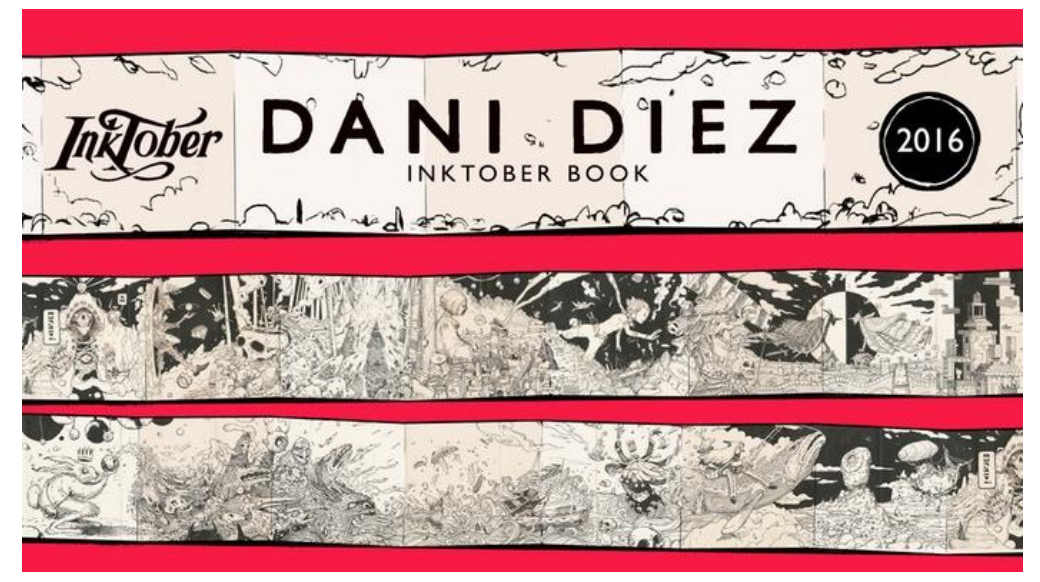

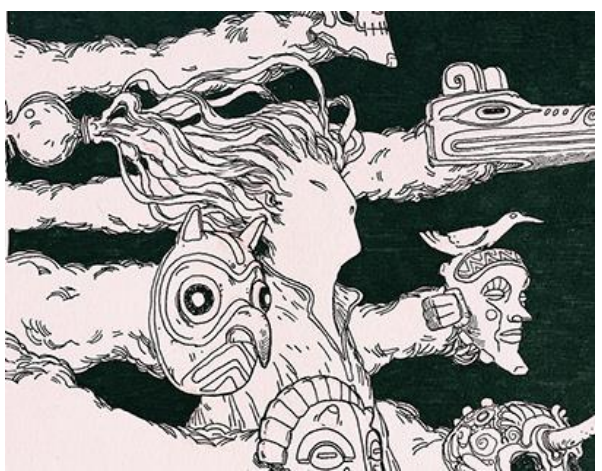

Figuras 17 y 18. "Inktober 2016" de Dani Diez.

Ahora voy a exponer cuentas de Instagram que usan el perfil de manera diferente, pensando en el espacio y en cómo convertirlo en una herramienta profesional.

**@72 kilos** es una cuenta que se ha hecho muy popular, y, aunque no juegue especialmente con el espacio, me interesa porque cada publicación es una viñeta de pequeñas historias que cuenta para hacer pensar a la gente o motivar. Son dibujos sencillos, con colores pasteles, y siempre con un mismo estilo que hacen que todo el perfil parezca un libro que ir leyendo.

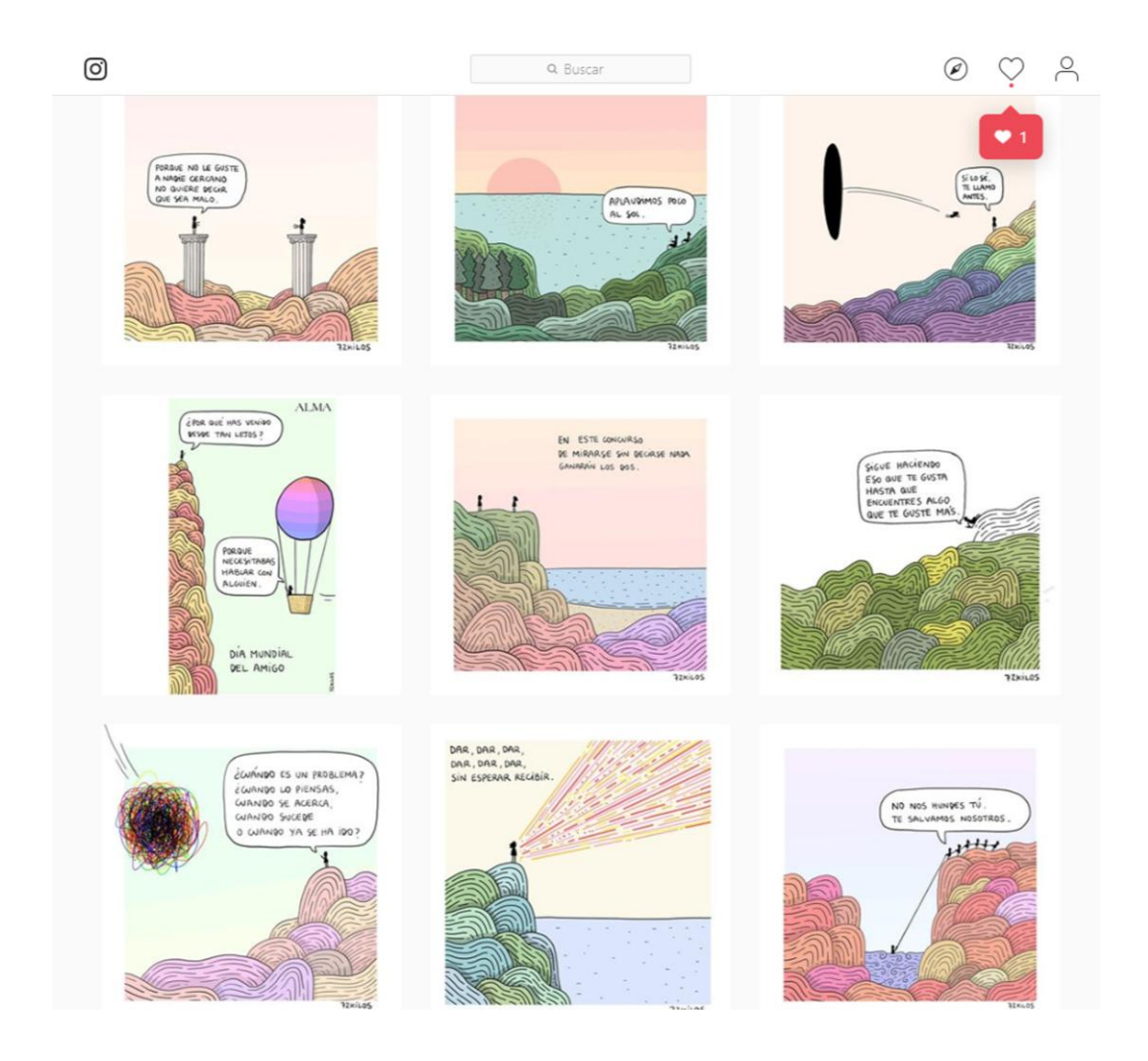

Figura 19. Captura de pantalla del perfil de Instagram de @72 kilos.

La cuenta de **@Sujetos** es similar a la de @72 kilos, pero aquí se juega más con el espacio. Esta cuenta consiste en una serie de historias graciosas sobre una misma situación: personas que se han quedado colgadas de un palo a mitad de un acantilado. Sin usar el color, con unas líneas muy simples parece que el espacio continúe de unas publicaciones a otras, poniendo el acantilado a la derecha y a la izquierda para que forme ese juego visual en el perfil completo.

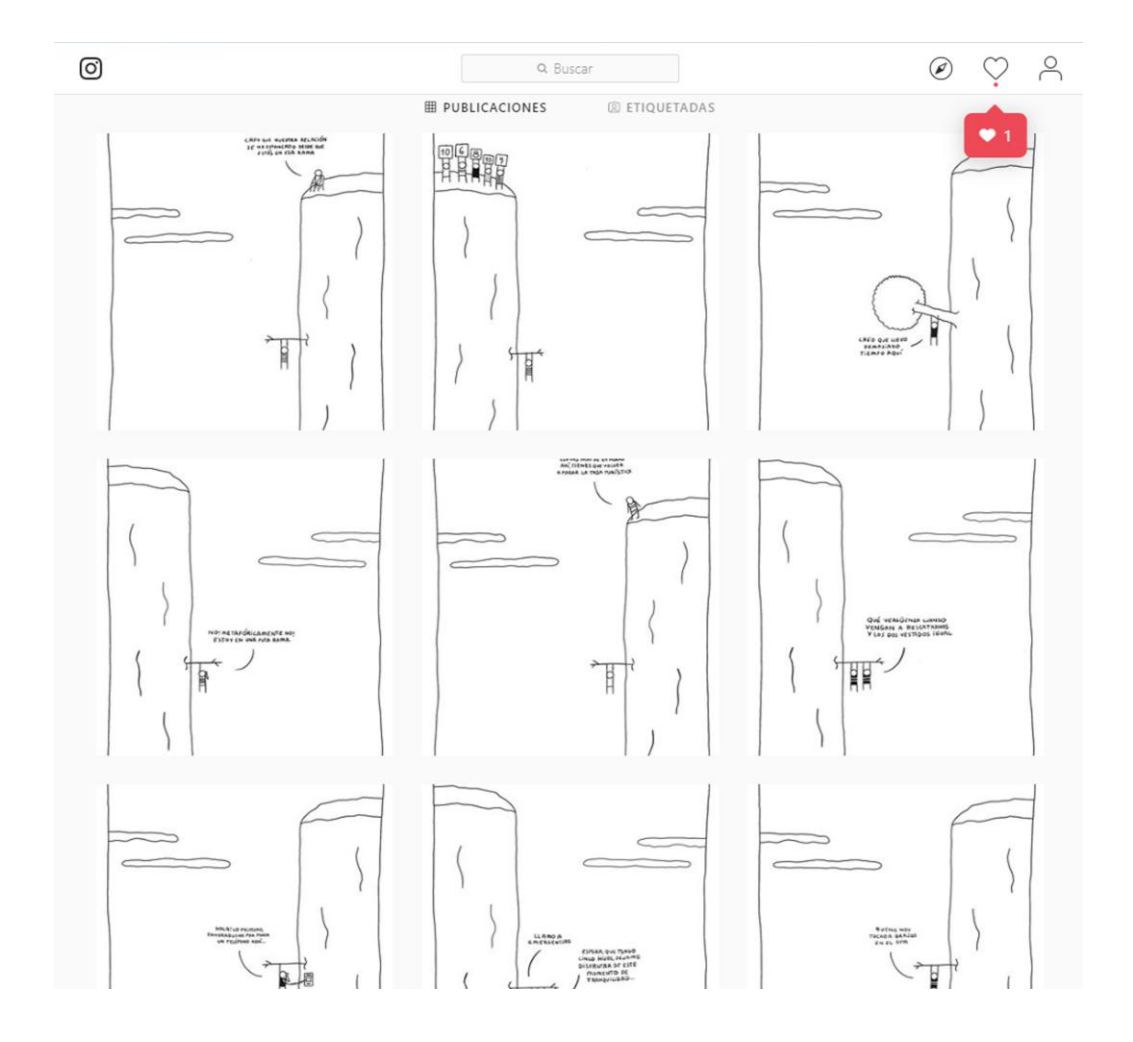

Figura 20. Captura de pantalla del perfil de Instagram de @Sujetos.

También hay cuentas, de fotografía sobretodo, que sí que utilizan el espacio para exponer trabajos. En este caso hacen lo que pretendo con este proyecto, una imagen grande, dividirla en el tamaño de las publicaciones, para subir las piezas y, como si fuera un puzle, montarla de manera que al abrir el perfil se vea la fotografía, o el dibujo, completos. Es el caso de cuentas como las de **@facesdeunreflexo** o **@andresrfotografia**.

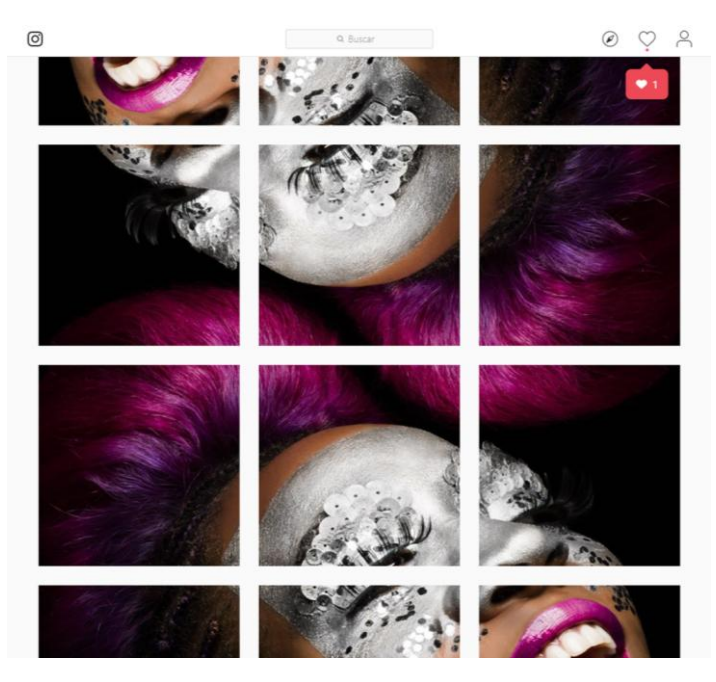

Figura 21. Captura de pantalla del perfil de Instagram de @facesdeumreflexo.

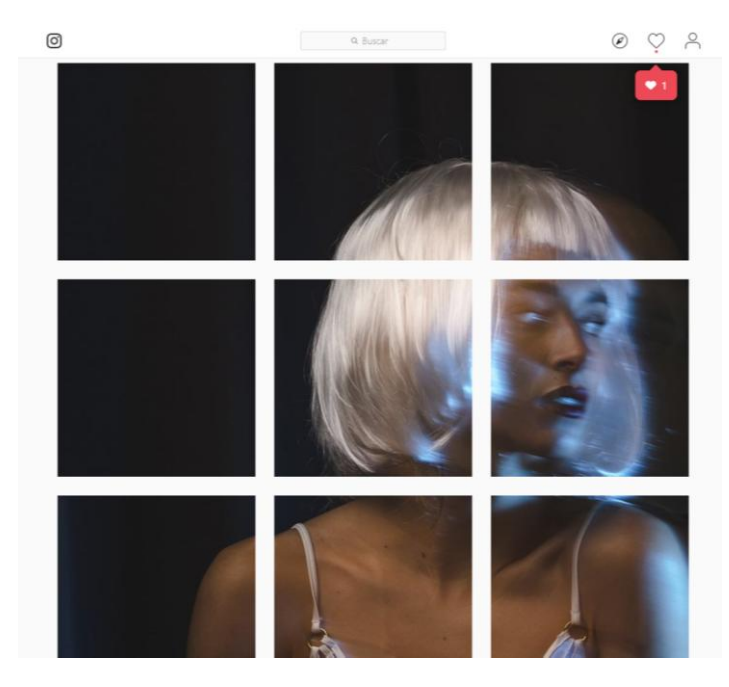

Figura 22. Captura de pantalla del perfil de Instagram de @andresrfotografia.

#### **4.4. Referentes**

Ahora voy a hablar de algunos de mis referentes de dibujo. He hecho una selección de los más destacados para este proyecto.

 **Felicita Sala**. Es una ilustradora italiana que realiza obras de carácter infantil, y me interesa por la frescura de sus trabajos, el uso del lápiz y del color. Los personajes sencillos, pero con detalles que les da mucha personalidad, y especialmente me interesa sus dibujos de recetas y cocina, la manera de exponer los ingredientes y de dibujar los objetos.

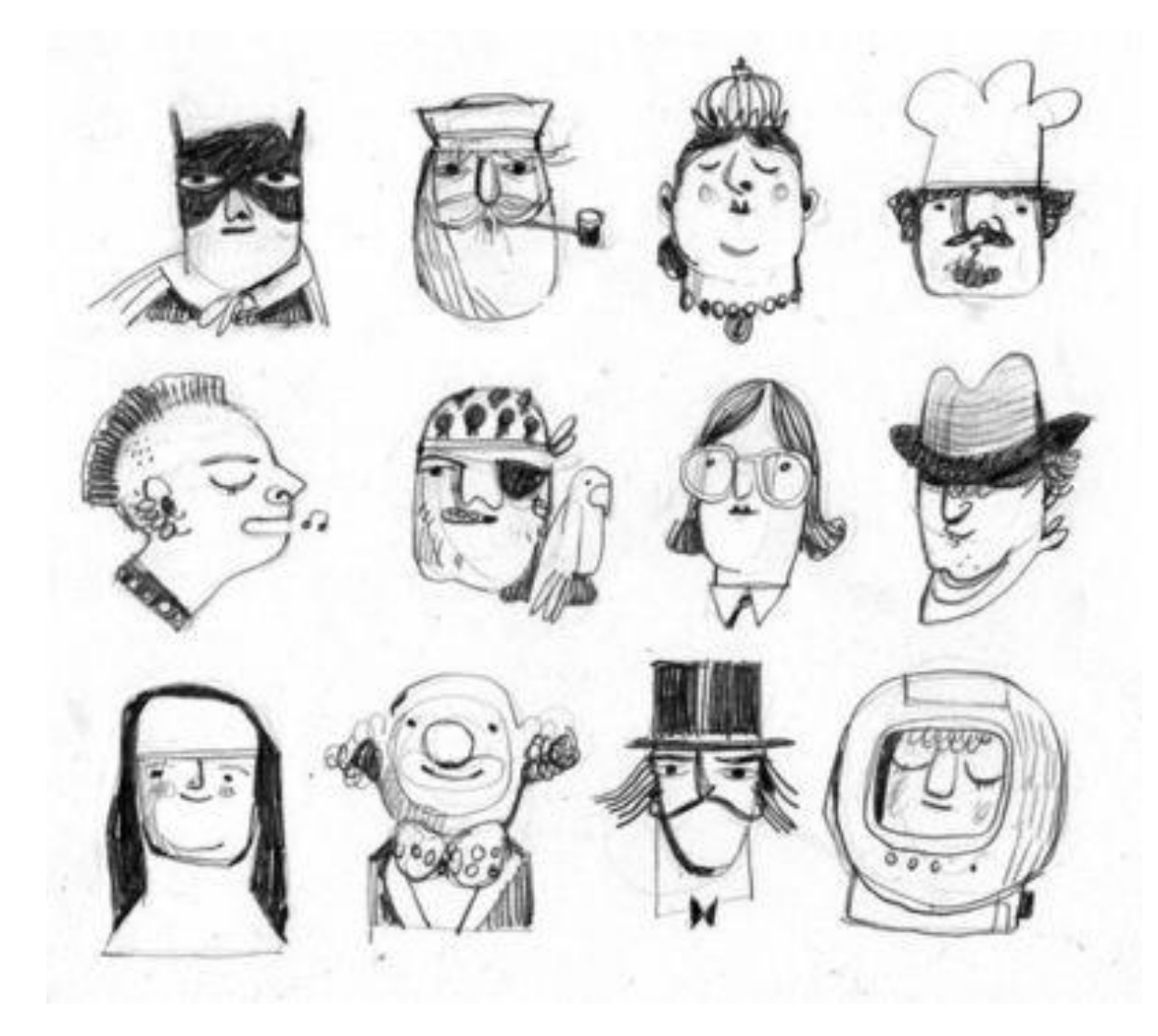

Figura 23. Diseño de personajes de Felicita Sala.

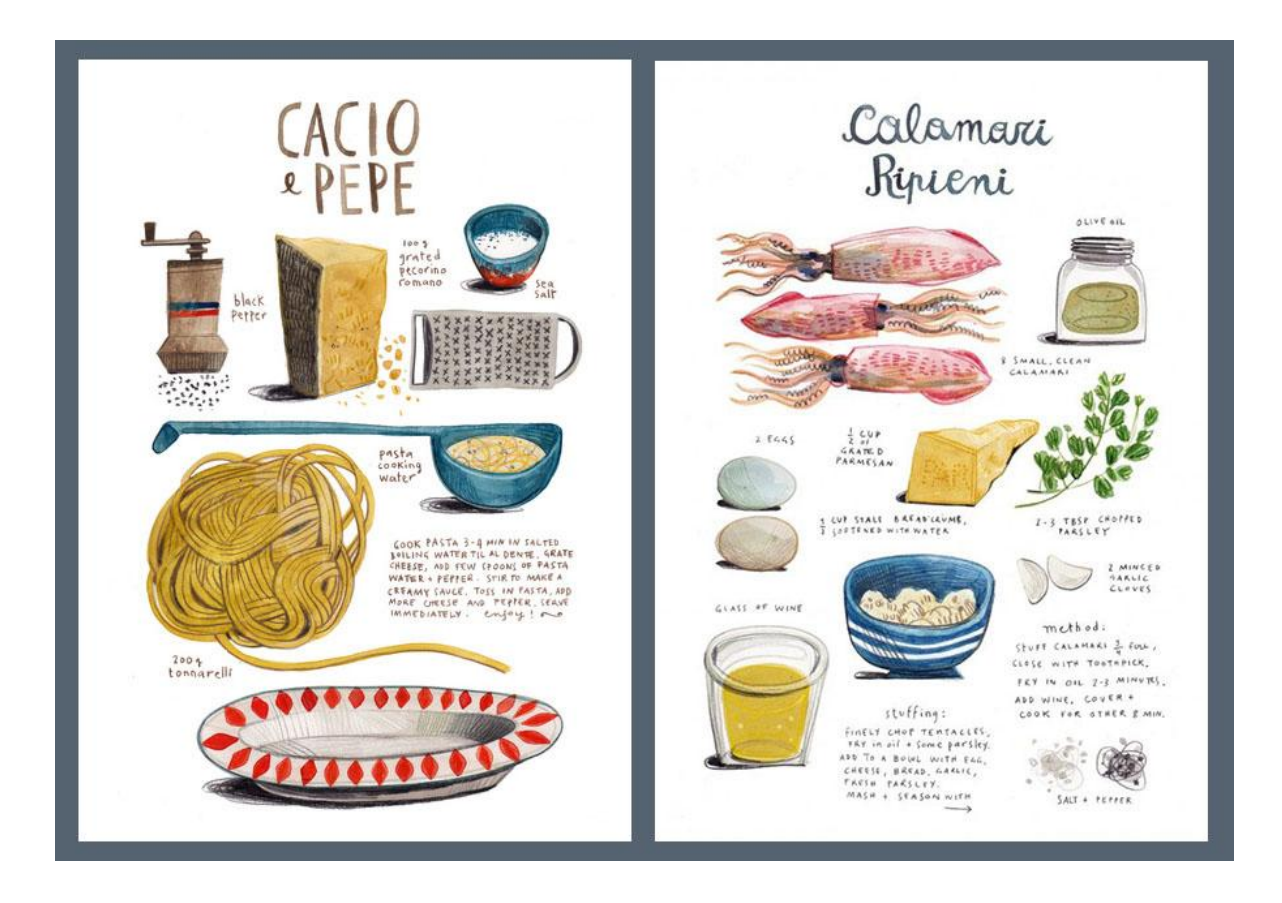

Figura 24. Láminas de recetas de Felicita Sala.

 **Uwe Heidschoetter**. La frescura con la que este ilustrador trata el trazo en sus dibujos me parece muy atractiva, Uwe utiliza tanto técnicas tradicionales como digitales (en especial Procreate) para diseñar personajes vibrantes que parece que puedan moverse por la soltura con la que están dibujados.

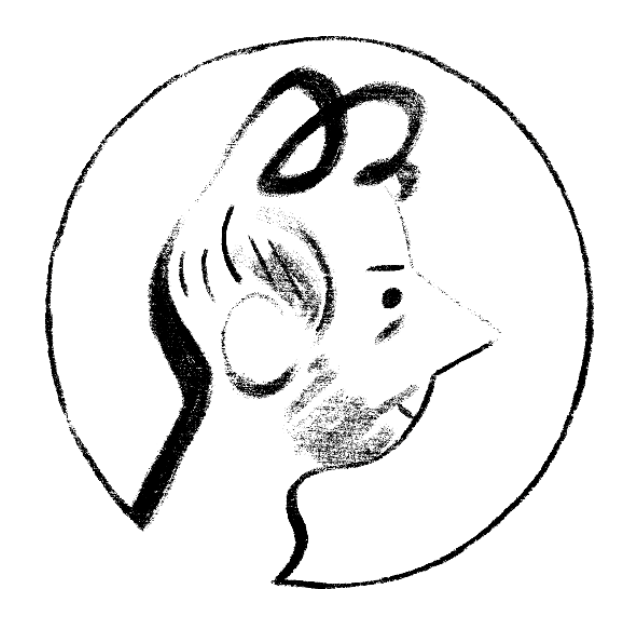

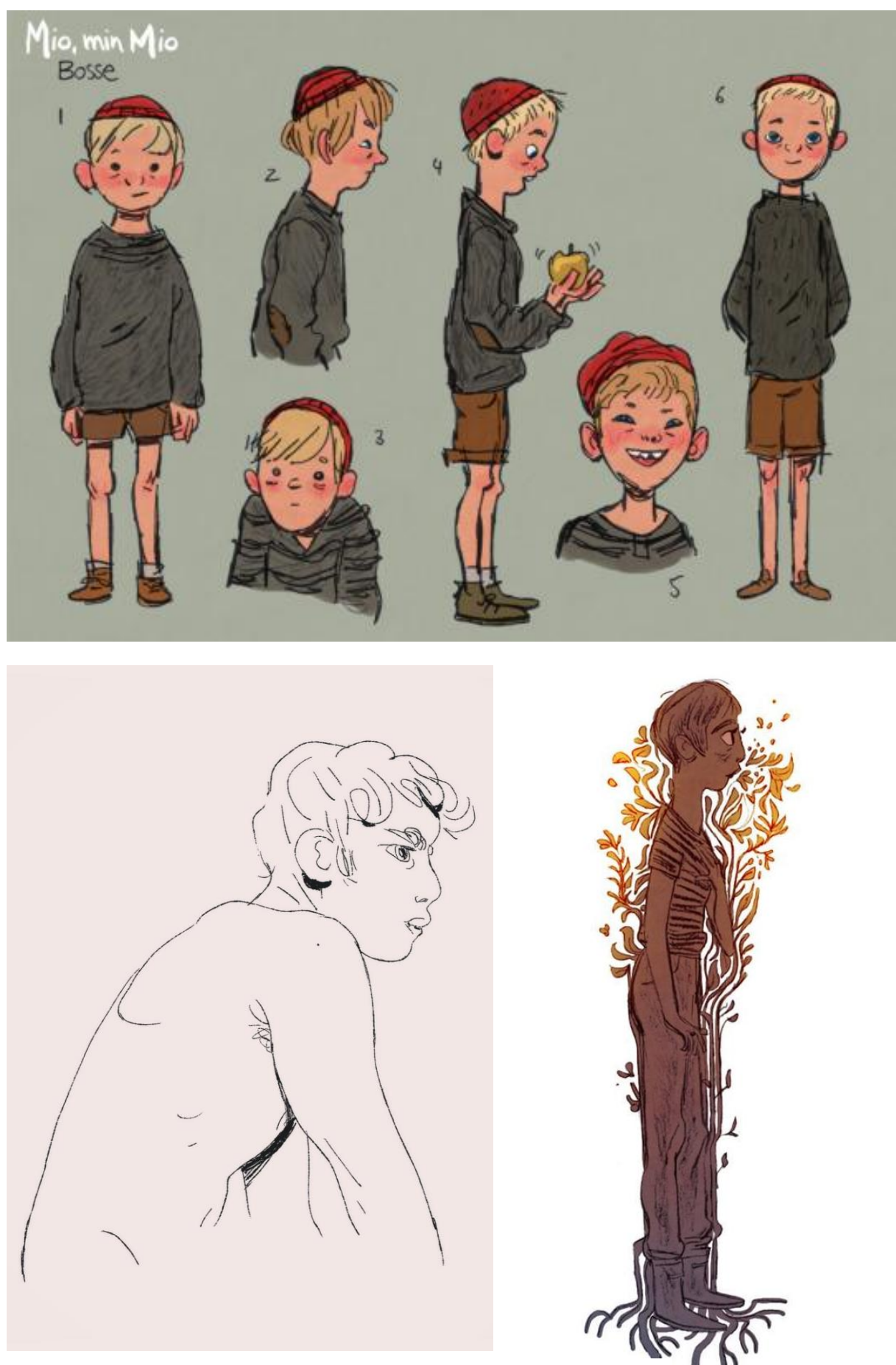

Figuras 25, 26, 27 y 28. Diseño de personajes de Uwe Heidschoetter.

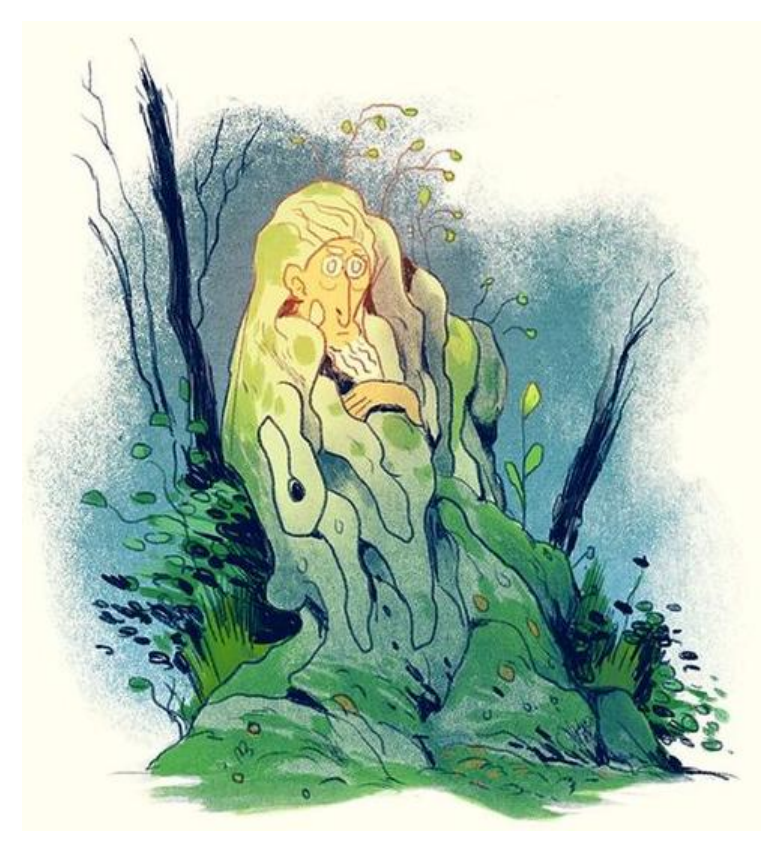

 **Matt Rockefeller**. Este ilustrador y dibujante de cómic me interesa no sólo por su trazo y diseño de personajes, sino por el uso que hace del color y los ambientes que consigue transmitir utilizando herramientas digitales, pero aportando texturas que imitan técnicas tradicionales, como lápices de colores y acuarelas.

Figura 29. Ilustración de Matt Rockefeller.

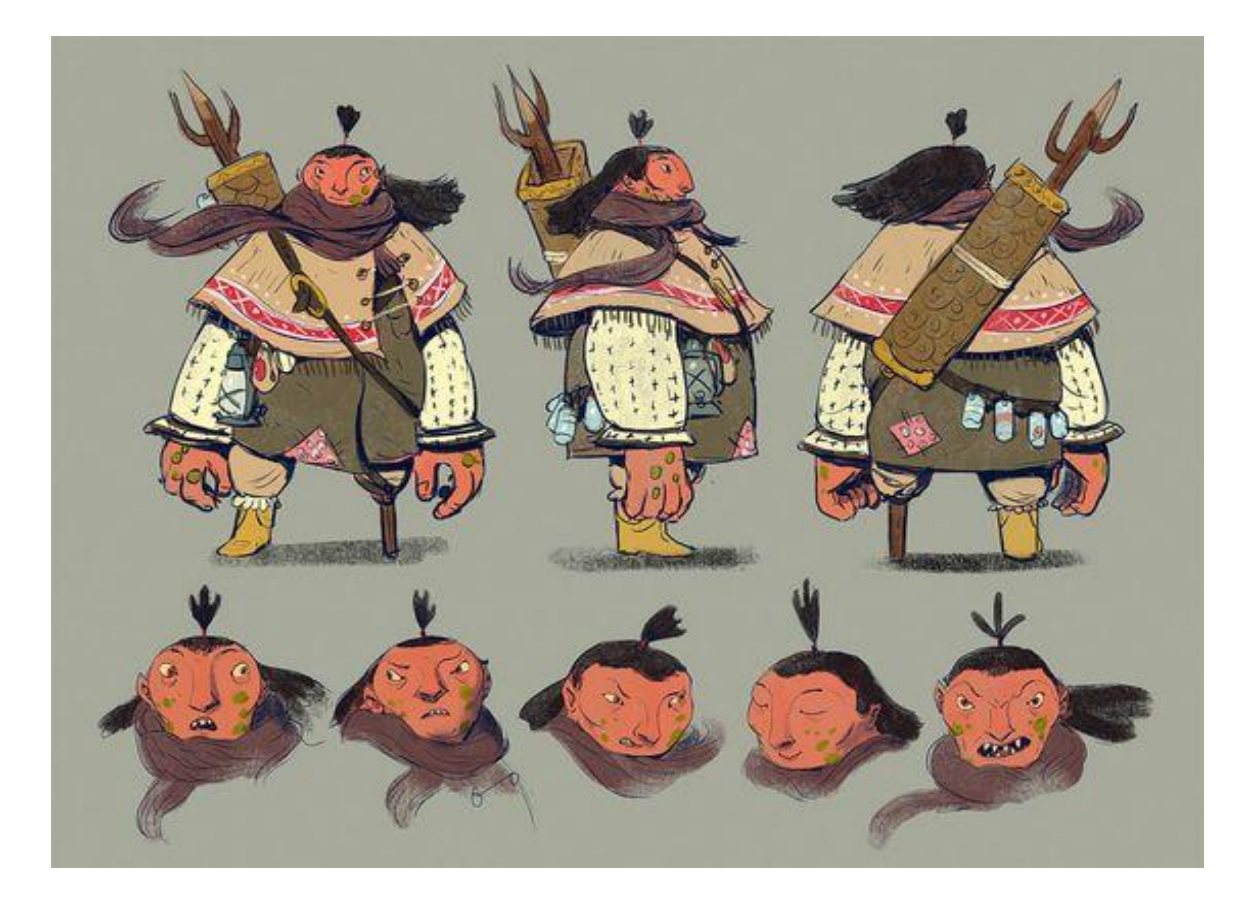

Figura 30. Diseño de personaje de Matt Rockefeller.

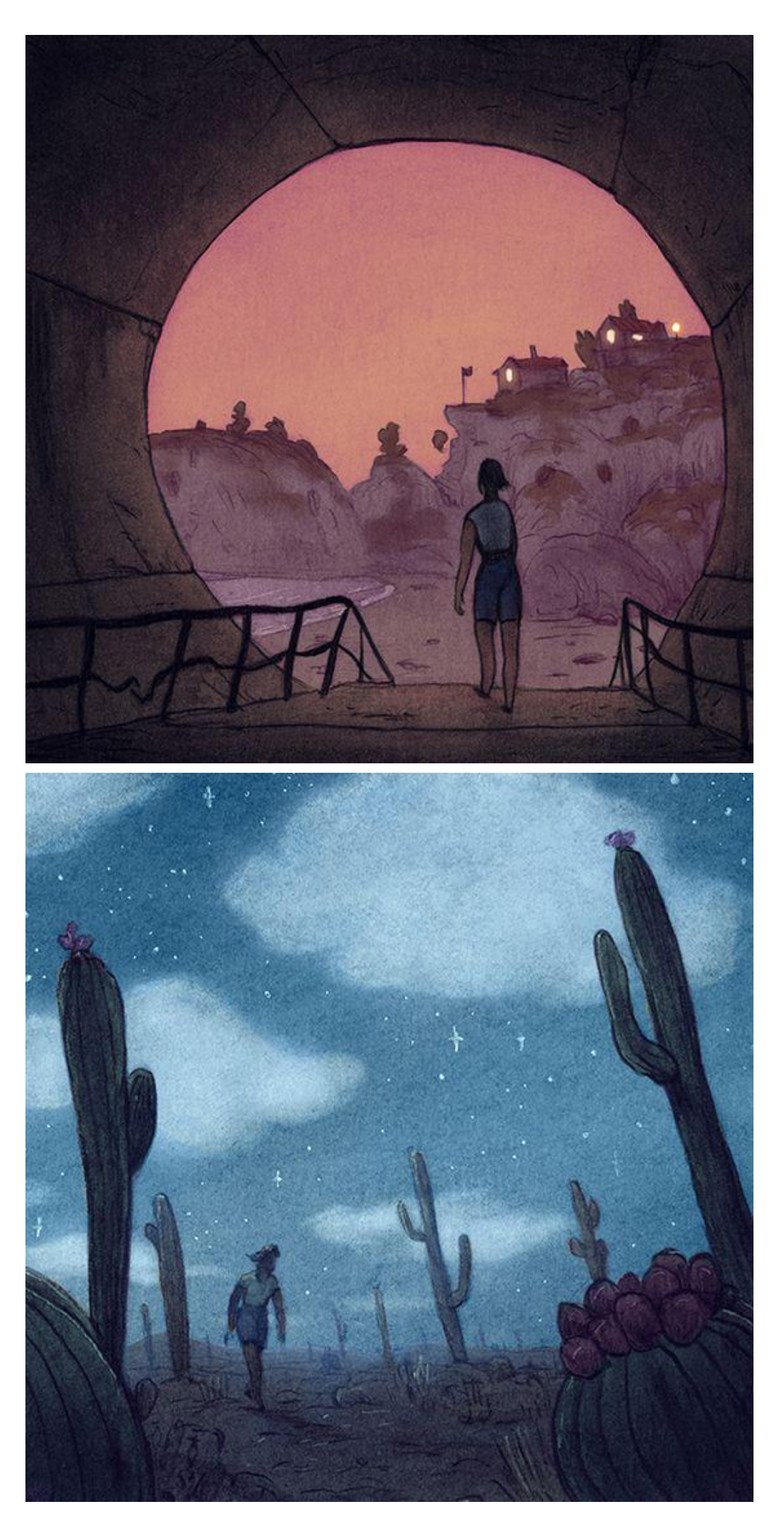

<sup>39</sup> Figuras 31 y 32. Ilustraciones de Matt Rockefeller.

 **Gregory Panaccione.** Es un animador, ilustrador, colorista y autor de BD que ha realizado obras como "Toby Mon Ami", que me interesa sobre todo por su trabajo en "Un Été sans Maman", por el tipo de historia, de aventura y fantasía, realizada de manera fresca y sencilla que le permite crear mundos con escenarios y personajes muy creativos, como los que pretendo en este proyecto.

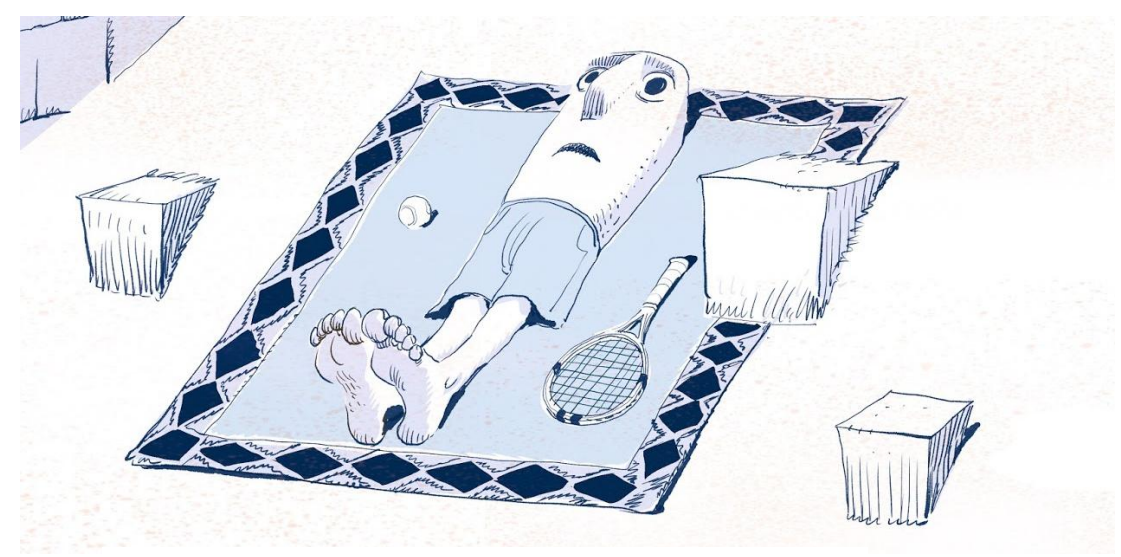

Figura 33. Personaje inventado por Gregory Panaccione.

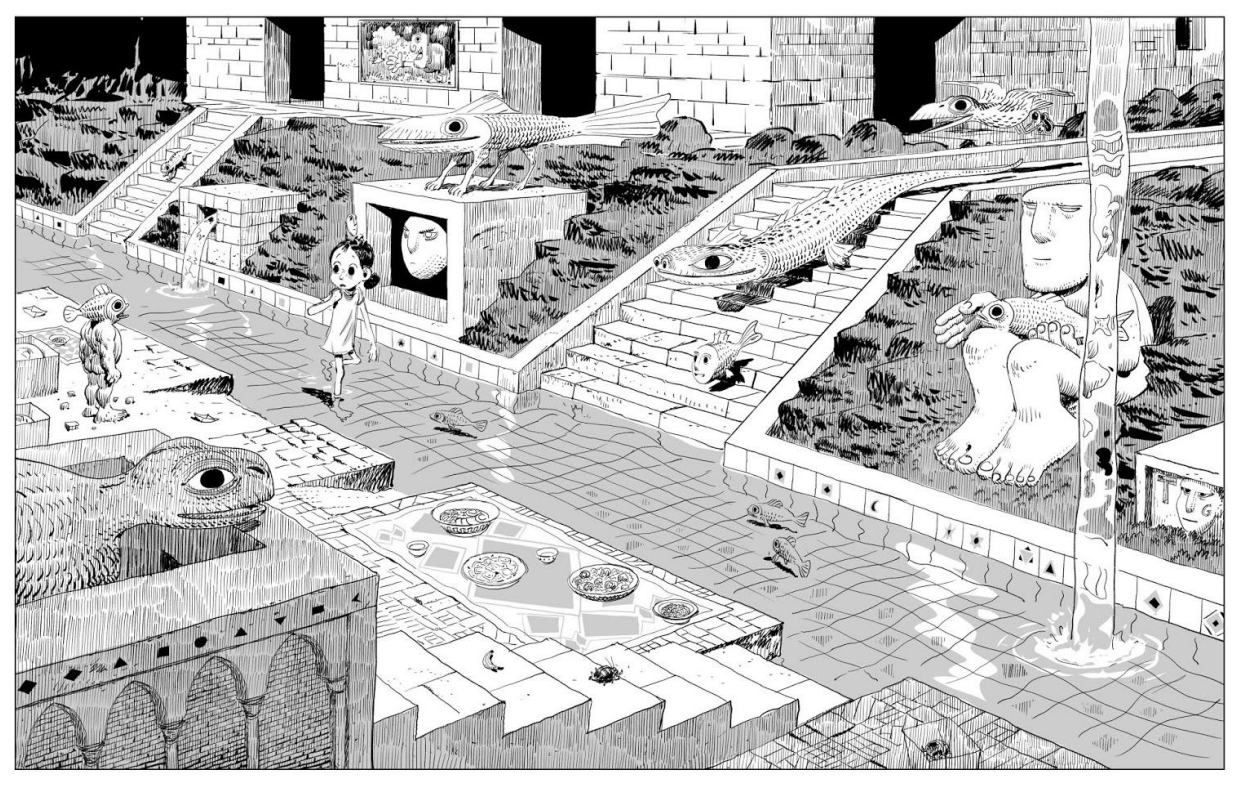

Figura 33. "Un Été sans Maman" de Gregory Panaccione.

 **Hayao Miyazaki.** Por último, me gustaría nombrar a Miyazaki, pero específicamente de los bocetos con lápiz y acuarelas que realiza para el Concept Art de sus proyectos de animación. En especial, para este proyecto tomo como referencia el Concept de"Nausicaä en el Valle del Viento", tanto por la frescura de los dibujos en sí, como por el tipo de elementos que utiliza para diseñar los escenarios de este mundo de fantasía, con plantas y los edificios que parecen sacados de culturas antiguas.

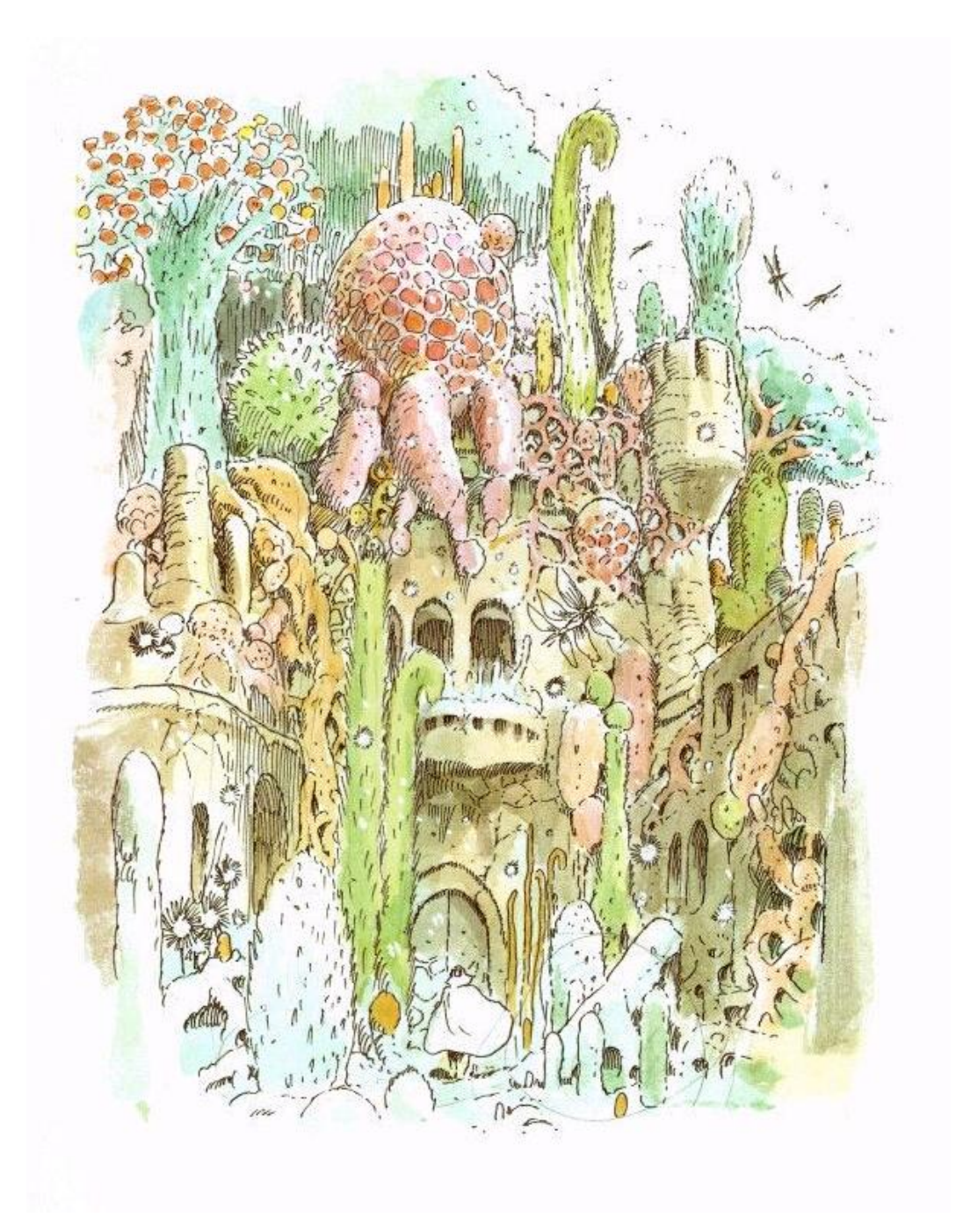

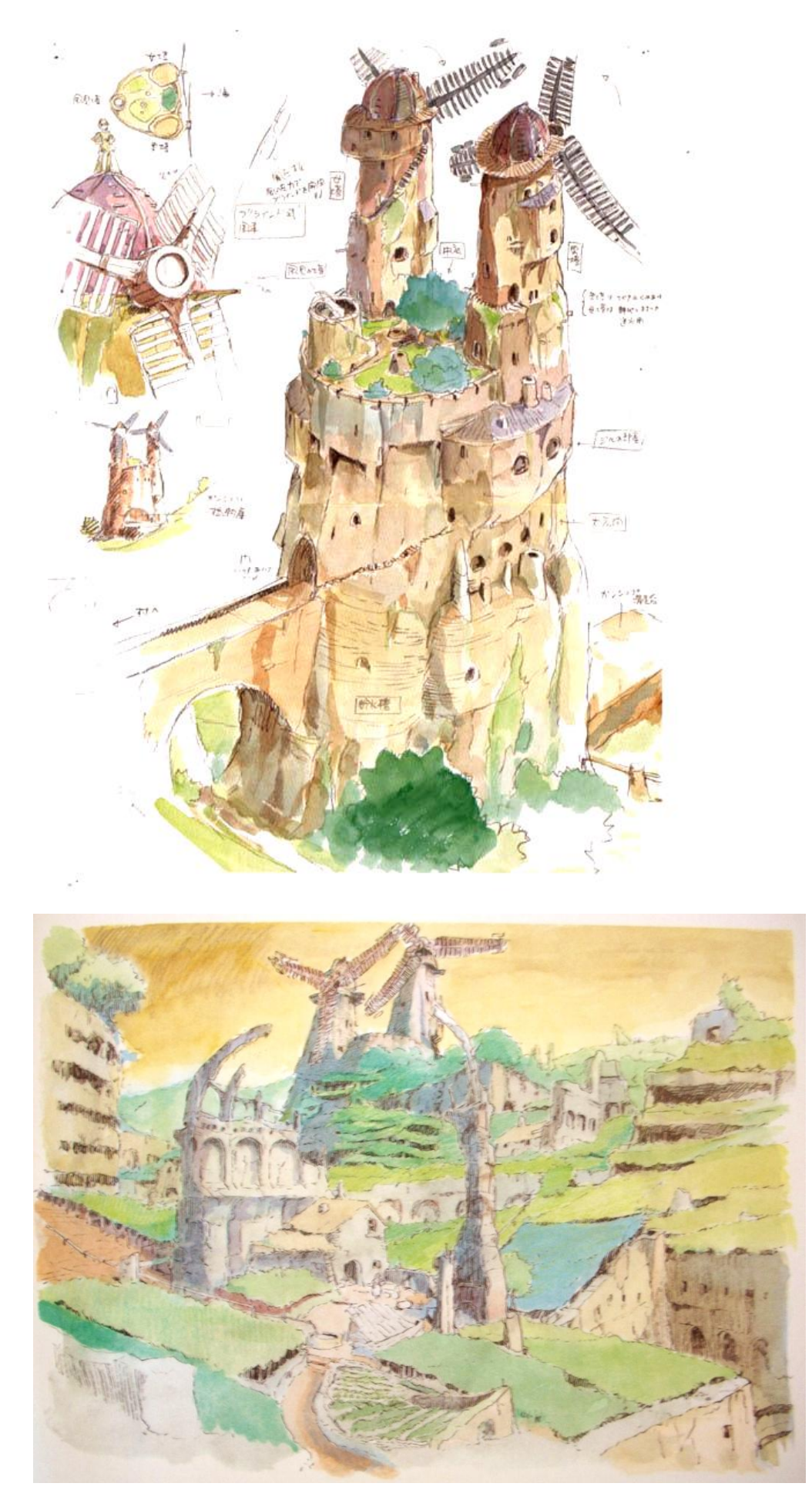

Figuras 34, 35 y 36. Concept Art para "Nausicaä en el Valle del Viento" de Miyazaki.

#### **4. 5. Método de trabajo**

Cuando empecé con este trabajo, me ocurrió lo mismo de siempre: empecé a idear una trama compleja, sin atender demasiado a la narración, en base a ideas sueltas que me iban gustando e iban conformando una historia con sentimientos y personajes complejos, porque tengo la sensación de que, de esta manera, la historia va a ser más seria, y, por tanto, mejor. Sin embargo, según realizaba el dibujo, me iba dando cuenta de que todo esto lo único que conseguía era provocarme un bloqueo a la hora de trabajar. Volvía a ser todo un cúmulo de historias complejas, sin que yo supiera tanto de narración como para saber cómo comenzar ni acabar la historia ni cómo hacer transcurrir toda la trama. Por tanto, tuve que pararme y cambiar la idea. Cuando me relajé, me di cuenta de que la clave estaba en ser yo misma, sin más pretensiones y realizar un proyecto en base a una idea sencilla que me permitiese jugar con la narración de una manera cómoda y con el dibujo para crear ilustraciones con mi estilo, ya que, de otra manera, me quedaba forzado, y se notaba en el mismo dibujo, que quedaba más rígido, con un trazo menos fluido y con composiciones forzosas que venían más de buscar en referentes y de imágenes que me gustaban que de composiciones que ayudasen a la trama. Por tanto, cuando conseguí simplificar todo esto, el trabajo comenzó a fluir, las imágenes vinieron a mi cabeza y me sentí mucho más cómoda trabajando. Pero, ¿cómo he ido realizándolo todo? Lo voy a ir explicando por apartados:

Guión

Comencé con una historia más o menos compleja, como ya he comentado antes, y, a través de una especie de aventura, pretendía contar un sentimiento complejo, como es la aceptación de la muerte de un ser querido, específicamente, de una abuela, a través de un dibujo que era demasiado infantil para ello y demasiado plano y cerrado como para transmitir el mundo de aventuras que pretendía. Es

decir, no funcionaba, y menos aún de la manera en que comencé a experimentar, que era creando el guión a través de un grupo de WhatsApp junto a una amiga, escribiendo yo un párrafo y luego ella, porque sencillamente me parecía divertido. Hasta que dejó de serlo, porque no funcionaba. Además, completé parte de la historia sin tener ni el guión ni el planteamiento del resto, de manera rápida y compleja, ya que quise aprovechar el dibujo para un concurso, y lo que creí que en un principio iba a ser un empujón y un gran avance, resultó ser lo peor que pude haber hecho, dada mi falta de conocimiento de narrativa principalmente. Todo el proyecto se bloqueó, y estuve mucho tiempo intentando abocetar sobre ideas sueltas para poder avanzar sin mucho éxito. Entonces me senté y me planteé qué fallaba y por qué no conseguía avanzar, y, comentándolo con gente de confianza y con gente que sí sabe de narración, empecé a ver todos mis fallos. La trama era compleja y basada en un drama, algo que no tiene nada que ver conmigo. El dibujo hacía que todo quedase demasiado encerrado, como en una cueva, lo que no daba la sensación de ser una aventura, que tiene más que ver con espacios abiertos, como podemos ver en los escenarios desérticos de Arzack de Moebius. Además, el personaje que había creado no tenía relación con nada, el mismo concept estaba mal diseñado, con una ropa y unas características que no cumplían con su papel ni su personalidad. Por tanto, tuve que tomar las riendas del proyecto y pensarlo de otra manera, y llegué a la conclusión de que lo mejor era ser honesta conmigo misma como artista y como persona, y narrar algo cotidiano, que es lo que realmente me interesa y se ajusta a mi estilo de dibujo. Por supuesto, mi amor por la cocina y el dibujo de comida tienen que ver (y el acostumbrado turismo gastronómico durante el verano), así que llegué a la conclusión de que dibujar una receta era la mejor idea para esto. Una receta envuelta en un hilo de aventuras que contasen el origen de los ingredientes, los procesos y curiosidades, llevados de la mano de un personaje bien diseñado para algo así.

Por tanto, con las ideas por fin claras, me senté delante de un folio suelto y un portaminas y cogí el móvil y comencé a investigar sobre los ingredientes del gazpacho en internet, su origen, su historia, la relación con mitologías y antiguas creencias, o su proceso de fabricación, como en el caso del aceite. Todo esto, tenía claro que quería concluirlo con una ilustración que reflejase la receta, por tanto en el guión debía jugar con ello. Además, está el hecho de que mi primera intención, la de publicar el proyecto en instagram, debía estar presente, por lo que debía generar un guión que pudiese ser leído en esta plataforma, sabiendo por dónde empezar, para que se entendiese a la hora de meterse en el perfil de la cuenta. Además de tener en cuenta del juego de planos y de escenas que debían verse para que se entendieran como publicaciones y como perfil en general. De aquí la idea del mapa, haciendo alusión también a soluciones como las que encontramos en películas como Indiana Jones en la escena en la que el viaje se representa a través de líneas que se trazan en un mapa.

Por tanto, el guión no ocupa más que la cara de un folio, y va unido a imágenes de referencia con líneas y flechas que van poniendo orden a la receta y cómo la quiero contar.

#### Dibujo

Como ya comentaba anteriormente, para este proyecto tomé la decisión de realizarlo con un Ipad Pro en Procreate. Esto ha significado salir de mi zona de confort, ya que aunque sí que he utilizado en repetidas ocasiones herramientas digitales para dar color, no estoy acostumbrada a realizar el dibujo así. Sin embargo, parte del propósito de este trabajo es ganar agilidad en digital de cara a mi trabajo en el futuro, pero sin perder la frescura en el trazo y las tramas que me gustan utilizar con el lápiz. Para ello, creé un pincel específico

en el programa para este proyecto, duplicando uno de la categoría de caligrafía, llamado tiza, que venía por defecto en el programa, y modificando sus características para ajustarlo a mi estilo. Elegí este pincel por guardar similitud al efecto del lápiz, ya que venía con un grano que me gustaba para las texturas y variaba el trazo según giraba el lápiz, reflejando muy bien la sensibilidad según incidía más o menos. Modifiqué el grano para que estuviera más junto y las líneas quedasen más definidas, e hice que el giro no fuese tan exagerado, pues a veces resultaba un estorbo para mi trazo. Además, agrandé el máximo y el mínimo tamaño que puede alcanzar el pincel, pues el original sólo permite un trazo bastante grueso. Una vez creado el pincel, lo probé en unas cuantas ilustraciones previas para cogerle manejo.

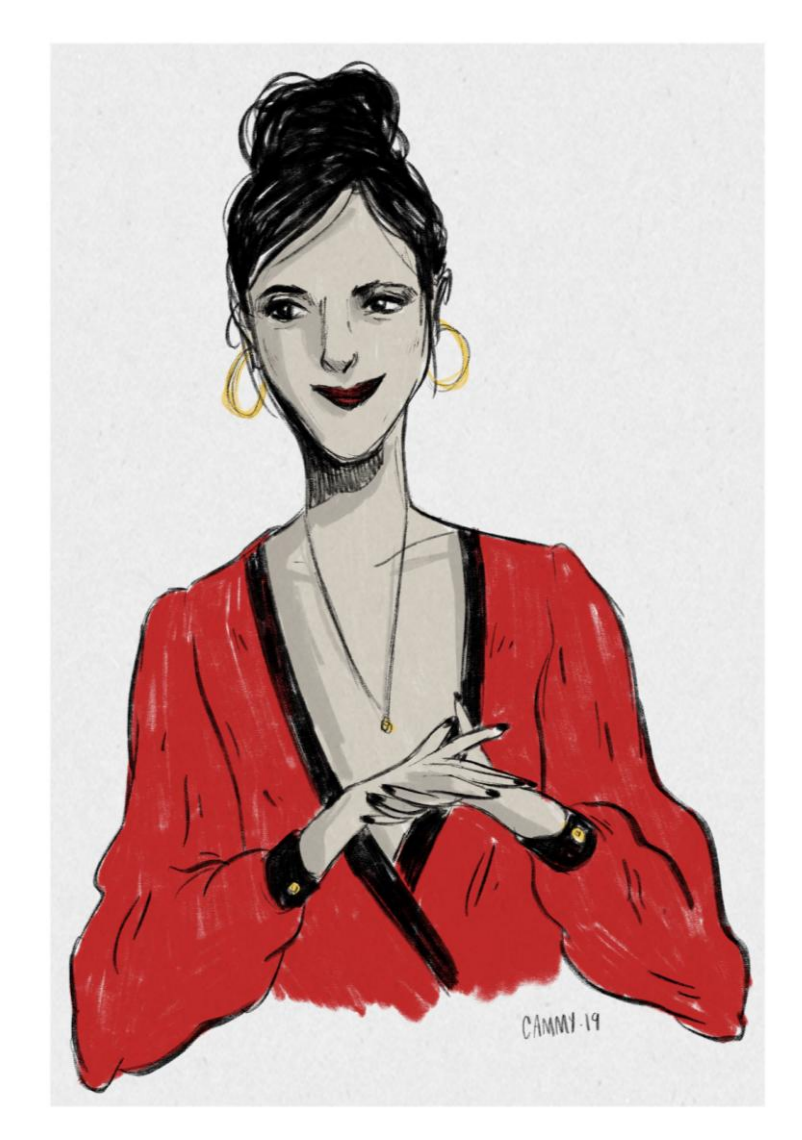

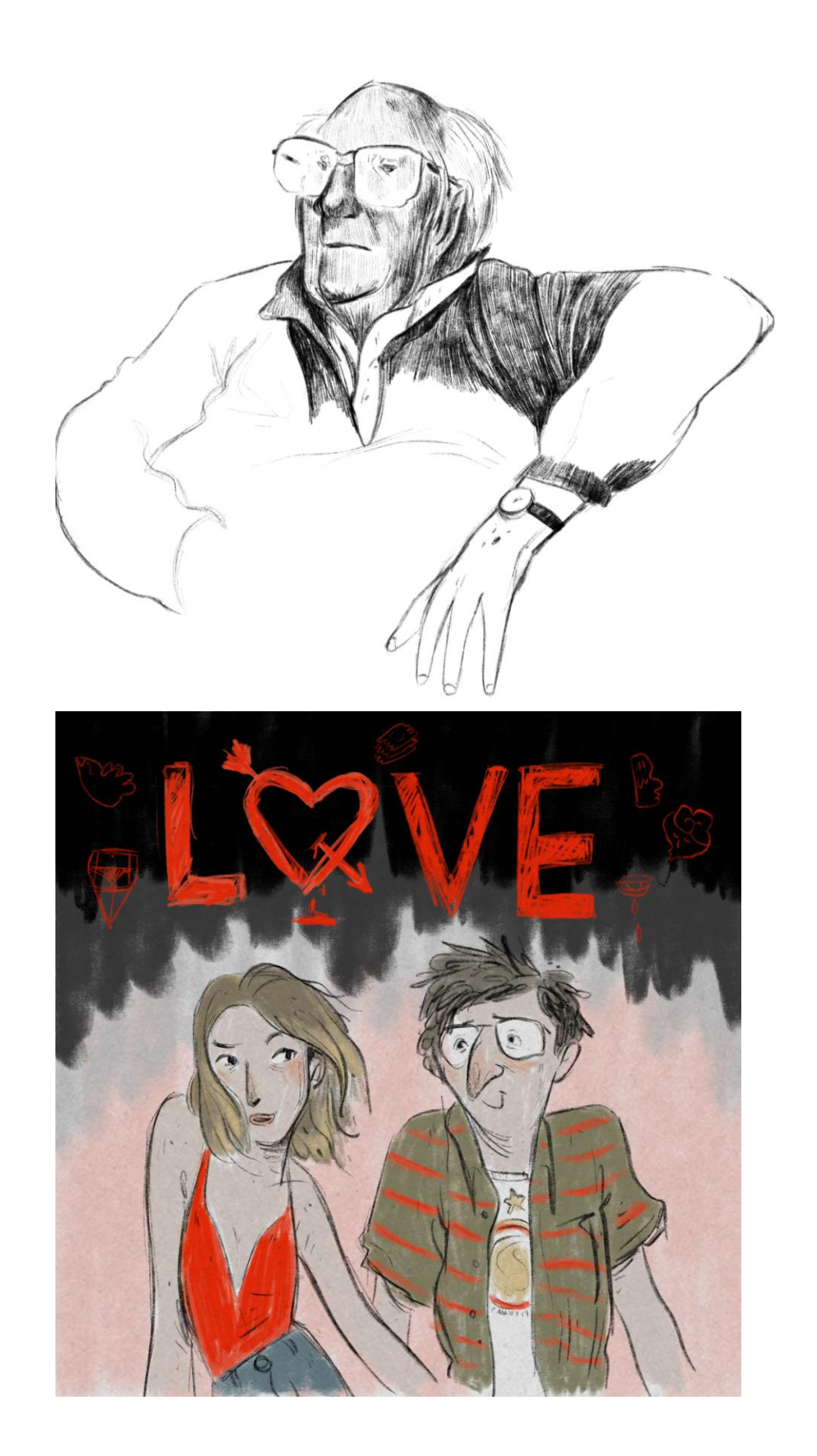

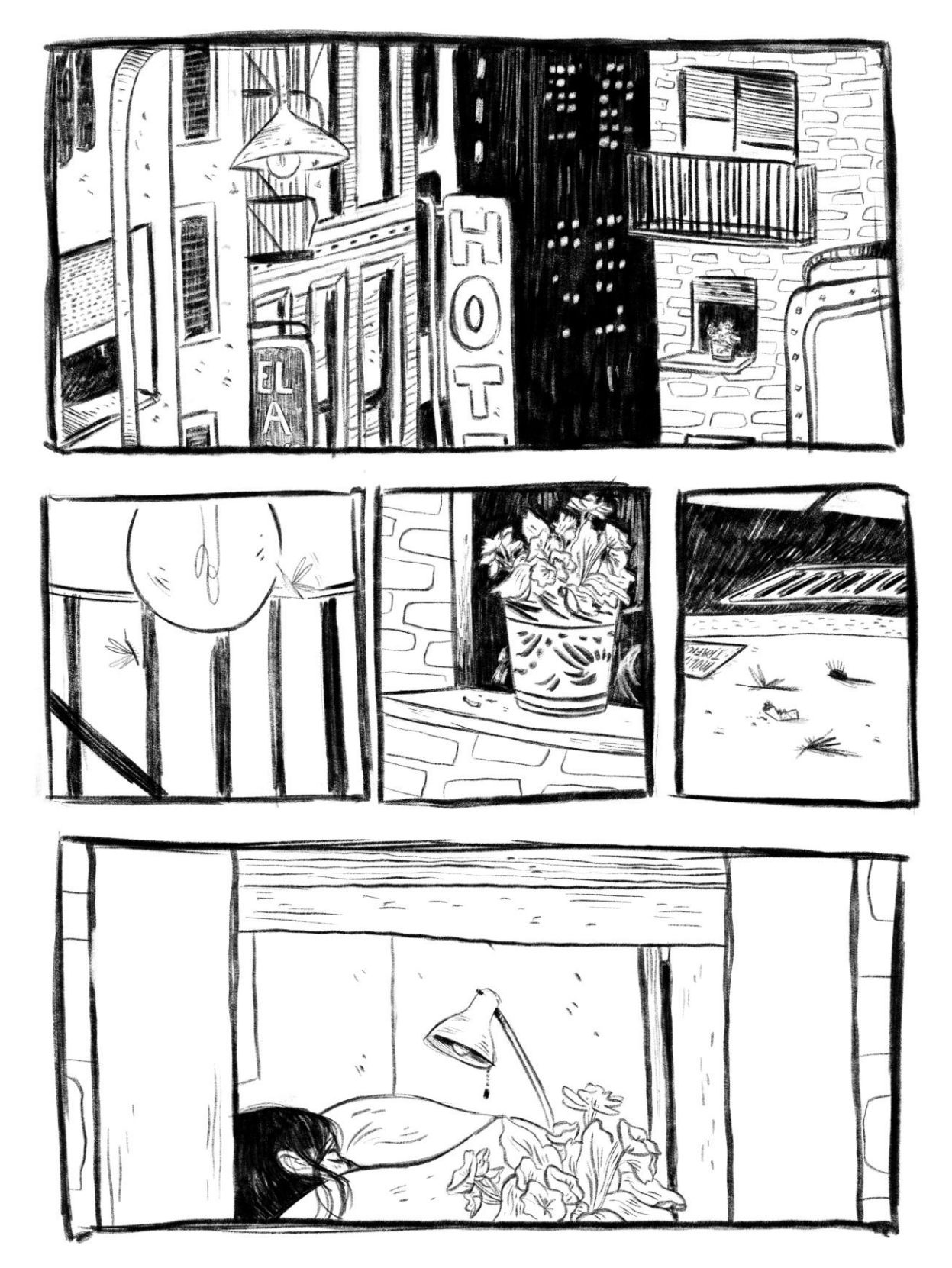

Figuras 37, 38, 39 y 40. Dibujos realizados por mí con el pincel de este proyecto en Procreate.

Con respecto al color, creé en el programa una paleta específica para el proyecto, pensando en colores que no fuesen demasiado saturados, pues para el dibujo de comida me gustan los tonos que tiran a grises, y generando toda la paleta en torno a los colores de los alimentos que conforman el gazpacho, teniendo de referencia los colores utilizados por Felicita Sala en sus ilustraciones sobre cocina.

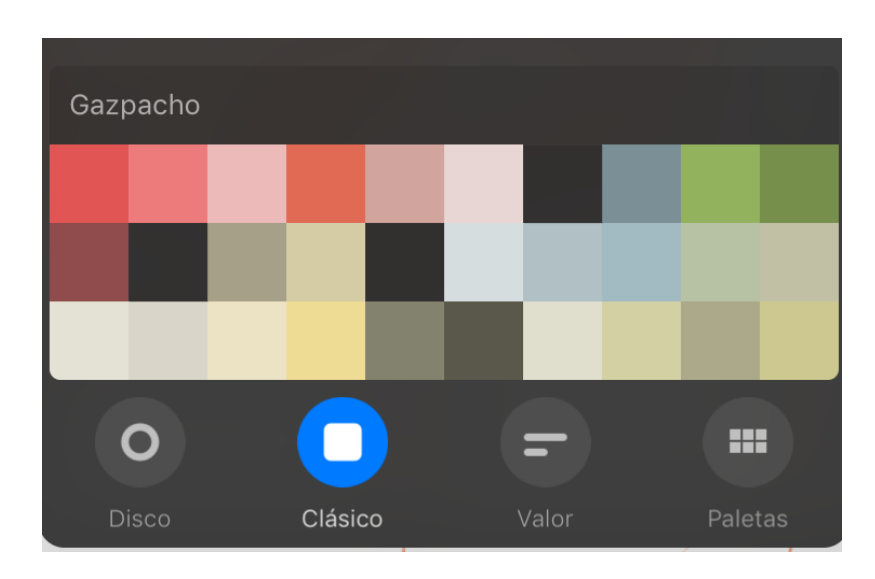

Figura 41. Paleta de colores que creé para el proyecto en Procreate.

Estructura

Estructurar el dibujo ha sido una de las partes más complejas del proyecto. La idea de subirlo a Instagram como una ilustración a lo grande suena muy bien, pero había una complicación: normalmente, la narración se realiza de manera horizontal, que es la manera en la que estamos acostumbrados a pasar las páginas de un libro, pero en este caso, estaba obligada a narrar una historia de manera vertical. Este punto hizo que abocetara una gran cantidad de ideas hasta que me decidí por la del mapa de esta manera, combinada con cambios de escenas y perspectivas. No quería caer en el tópico de realizar un edificio y su interior, entre unas cosas porque ya había realizado algo así una vez, y entre otras porque no quería hacer una especie de "13 Rue del Percebe". Hubo planteamientos de realizar una especie de ciudad futurista en la que hubiese mundos

flotantes e islas como en la película de "Avatar", de manera que el personaje podía ir subiendo de planta mediante el dibujo trayecto, pero la idea no terminó de cuajar. Finalmente, el mapa, mezclando el dibujo trayecto con viñetas y cambios de planos, fue lo que mejor resultaba y mejor quedaba de cara a Instagram. Pensé en cuadrar los dibujos de manera que quedase una ilustración completa en cada publicación, pero no daba resultado, ya que quedaba raro en el dibujo en general, por lo que al final me decidí a abrir Procreate y crear un lienzo alargado que medí para que coincidiera con un número exacto de publicaciones. Para esto, me serví de las guías del programa, que funcionan como las de Photoshop, y me hice una cuadrícula de 3x21 (las publicaciones de Instagram se ven en una columna de 3 cuadrados de ancho, de manera vertical, y se van colocando las nuevas por la parte superior), reajustando el lienzo para que quedase exacto y así poder posteriormente cortar la ilustración en cuadrados para publicarlos como un mosaico. Con un total de 63 publicaciones, cogí el

Apple-pencil y realicé el boceto general con un color naranja. Le di varias vueltas hasta que la narración funcionaba

de principio a fin. Entonces, abrí dos proyectos nuevos, que medían la mitad del proyecto,

para realizarlo en dos mitades, ya que haciéndolo entero era demasiado para el programa y la imagen

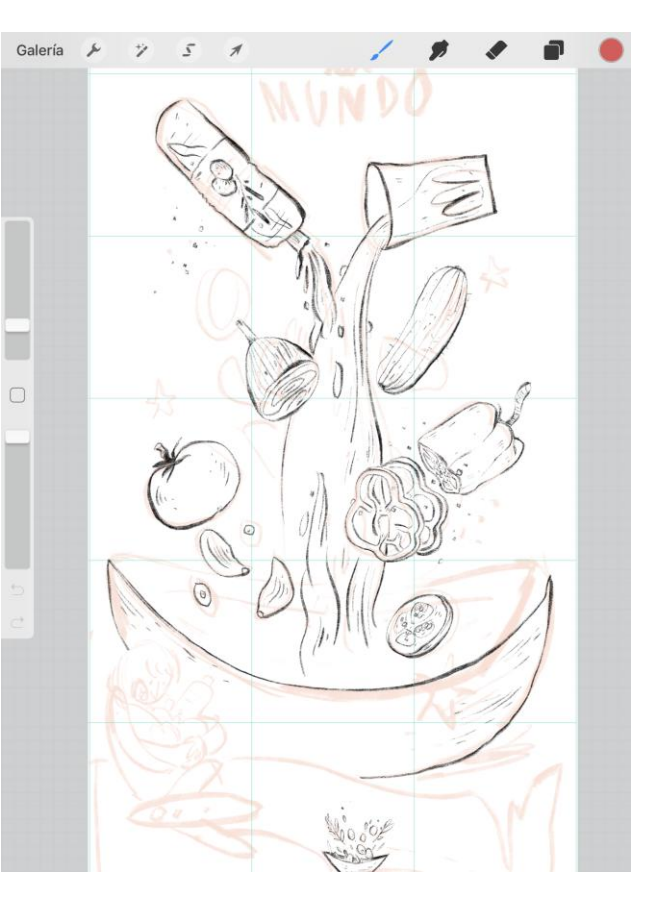

perdía mucha calidad, viéndose el dibujo un poco pixelado. Por tanto, copié la capa del boceto y me la llevé a los otros dos lienzos, recortándola con el mismo programa, y, una vez estuvo todo cuadrado, fue cuando procedí a hacer el dibujo en sí en otra capa nueva.

Cuando tuve el dibujo entero, me lo llevé a una aplicación, "Grids" que recorta las imágenes como mosaicos, específicamente para subir este tipo de cosas a Instagram. El problema era que el máximo de recortes que hace es de 15 publicaciones, es decir, 3x5, por lo que anteriormente tuve que recortar la ilustración al tamaño que corresponde esta cantidad, utilizando las guías que había creado al principio.

Primero probé con un dibujo a parte en una cuenta que creé como prueba, y una vez vi cómo funcionaba esto, comencé a subir el proyecto.

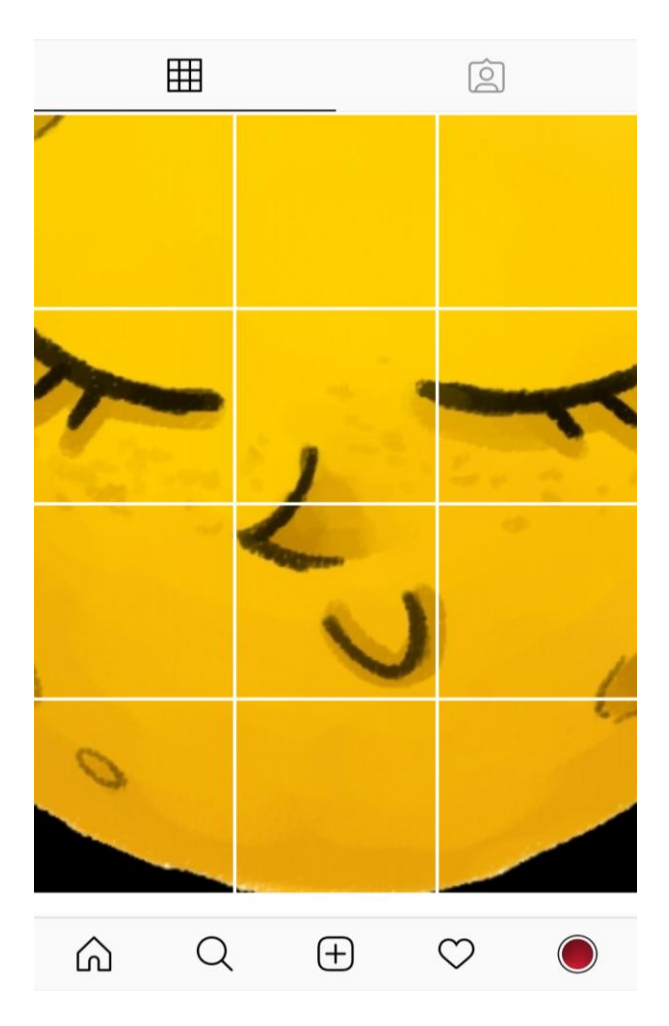

Figura 37. Prueba sobre un dibujo mío con Grids para subir en mosaico en Instagram.

#### Derechos de autor

Un problema que plantea el tipo de proyecto que presento son los derechos de autor. Los derechos de autor son el conjunto de reconocimientos legales que se otorgan a los creadores de obras literarias y artísticas para garantizar la plena disposición de la obra y el derecho exclusivo a ganar dinero a través de ella. Esto significa que nadie puede usar o explotar una obra, a menos que haya consentimiento del creador a través de una licencia de uso.

El problema de Instagram es que, al abrir una cuenta, tienes que aceptar unos Términos y Condiciones de Uso, en las que aparece lo siguiente:

"Instagram no reclama la propiedad de ningún Contenido que se publique a través del Servicio. En su lugar, otorga a Instagram una licencia mundial no exclusiva, totalmente pagada, libre, transferible y sub-licenciable para usar el Contenido que publica través del Servicio, sujeto a la Política de Privacidad del Servicio".

Por tanto, al subir cualquier cosa a la red, estás concediendo la licencia de su uso. Instagram no hace uso de esta medida, ya que perdería a la mayoría de sus seguidores, pero el caso es si lo hace, no puedes hacer nada para evitarlo. Lo que sí se puede hacer es demandar el uso de otras personas de cualquier contenido que subas. Para ello, Instagram dispone de una plataforma online con un formulario para denunciar este tipo de cuestiones, y eliminar el contenido plagiado.

Por tanto, al subir algo a una red social siempre se corre este riesgo, sin embargo, hoy en día se ha convertido en un medio imprescindible para promocionar tu obra, por lo que la clave está en saber qué publicar y cómo, para no perder los derechos sobre tu trabajo,

subiendo imágenes que no puedan ser realmente utilizadas o no permitan ver el contenido completo de la obra. En el caso de este proyecto, al subir la obra entera de esta manera, doy mi consentimiento a la red social para poder hacer uso de ella, pudiendo denunciar sólo en caso de que la usen otras personas ajenas. Por tanto, aunque me sirva como promoción de mi trabajo y quede vistoso y me resulte cómodo para poder mostrar el proyecto en cualquier lugar, a partir de este experimento no volveré a subir de esta manera una obra, utilizando tan sólo mi perfil normal para subir publicaciones pensadas de otra manera que me sigan promocionando, pero protejan más mi trabajo.

#### **6. EMPLATADO (Resultados)**

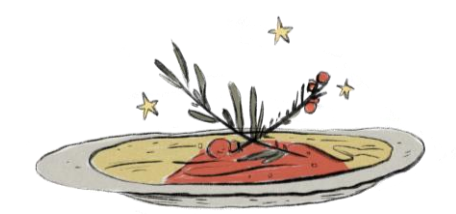

Basándome en los objetivos, voy a analizar cada uno de ellos para ver qué resultados he obtenido en base a lo que pretendía con este proyecto.

Profundizar y mejorar en técnicas de narración.

Aunque, obviamente, aún me queda mucho camino por recorrer, lo cierto es que este proyecto me ha ayudado bastante a darme cuenta de mis fallos y de la gran necesidad que realmente tengo de mejorar mis técnicas de narración para poder dedicarme profesionalmente a este sector. Trabajar de manera experimental me ha dado libertad en cierto sentido, pero tras este proyecto, siento que me gustaría acatar un proyecto con un carácter más tradicional, en el que tenga que resolver la narrativa de gran cantidad de páginas y ver de verdad cómo me desenvuelvo en este sentido. Por tanto, aunque este proyecto me ha ayudado, ha sido más como un granito de arena que como una prueba de verdad, pero que, por supuesto, siempre viene bien.

 Aprender qué tipo de historias van con mi manera de trabajar para que no se me desborden los proyectos intentando generar tramas demasiado complejas o de temas que no me interesan.

En este aspecto creo que es en el que más me ha ayudado este proyecto. Darme la gran conclusión que en realidad saco del trabajo es el cambio de mentalidad que he tenido en el proceso. Cómo comencé como siempre, tratando de acatar una historia compleja y con un todo con los hilos suelos y desbordándose, a llegar a la solución más simple, que ha sido a la vez la más compleja de alcanzar, pero la que me da mejor resultado. Si tuviera que sacar una conclusión sin más de todo este proyecto, sin duda sería: menos es más.

 Utilizar mis conocimientos de Concept Art para diseñar personajes adecuados para una historia experimental.

En este aspecto es cierto que no he necesitado un gran diseño de personajes para el proyecto, pero sí siento que tengo más interiorizados los conceptos del diseño de personajes en cuanto a que fui capaz de darme cuenta de que el primer personaje que diseñé no funcionaba para la historia y por qué, y rectificar para diseñar uno que sí lo hacía.

 Practicar con el dibujo digital, específicamente utilizando el programa Procreate con el Ipad Pro.

Innegablemente este objetivo ha quedado cumplido. Todo el proyecto lo he conseguido abordar tan sólo con dibujo digital, creando el pincel para el proyecto, e incluso realizando el boceto de la obra en el mismo programa con el Ipad. Es la primera vez que realizo un proyecto íntegramente con una herramienta digital, y en este sentido, he ganado confianza y fluidez con ello.

 Desarrollar un proyecto completo que pueda ser presentado en editoriales y valga tanto en formato digital como en físico.

Aunque no es mi primer proyecto, lo cierto es que es el primer proyecto que realizo que siento más mío. En el sentido de haber sido capaz de entender un poco quién soy yo como artista y qué realmente se me da bien y qué no se me da nada bien, por lo que he logrado una obra fresca y acorde con mi manera de ver el dibujo, y con el que me siento cómoda para presentarlo de cara a publicarlo.

 Adquirir mayor fluidez en el dibujo, romper con ciertos límites y utilizar esta libertad como herramienta de narración.

A lo largo del tiempo que he estado realizando este proyecto, lo cierto es que he sufrido muchos cambios en mi vida, que se han visto reflejados en mi manera de dibujar. Durante esta etapa he dibujado sin parar, no sólo para el proyecto, sino en libretas y en otros proyectos a parte con el mismo Ipad. Creo que en este tiempo he ganado frescura y fluidez, y, sobretodo, confianza, y me siento más capaz de realizar creaciones propias, sin tener que tirar ya tanto de referentes, y quedando satisfecha con los resultados, viendo el dibujo de una manera más orgánica y no como algo rígido, con miedo a romper ciertas estructuras por pensar que "no estaba bien hecho", y sin embargo, ahora siento que logro transmitir más.

 Utilizar las redes sociales, en concreto Instagram, como herramienta profesional.

En este sentido, el resultado ha sido un poco parecido al que ya había obtenido con mi cuenta normal realmente. Como proyecto, queda llamativo y gusta a la gente, y hace que consiga clientes que contacten conmigo a través de Instagram, pero no he notado una gran diferencia con respecto a los resultados que obtenía utilizando una cuenta de manera normal.

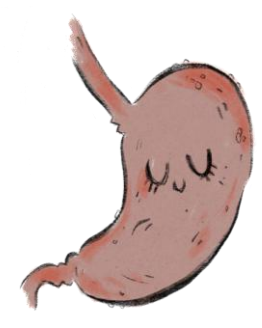

#### **5. DIGESTIÓN (Conclusiones)**

Lo cierto es que aunque el resultado ha sido bastante bueno, la conclusión que saco tiene más que ver con la evolución que he tenido a lo largo del proyecto. La reflexión sobre mi trabajo en sí, el ver cómo tiendo a encasquillarme en proyectos densos y complejos que no consigo manejar y se me desbordan, en comparación con la capacidad que tengo para acatar proyectos con un carácter más cotidiano como éste. He descubierto lo cómoda que me siento cuando realizo un proyecto con un dibujo fresco y divertido. Cuando intento realizar las cosas de otro modo, estoy todo el rato buscando referentes, fijándome en cada detalle, en el trazo de otros autores… sin embargo en este caso, una vez aclaré mis ideas, el proceso fue mucho más natural, me puse a dibujar y todo fluía como nunca. En este sentido, he conseguido alcanzar algo que pretendía desde hacía tiempo, que es sentirme con la misma naturalidad en un proyecto que cuando dibujo en mis libretas pequeñas diarias, en las que me expreso sin ningún tipo de complejo ni finalidad concretas, probando y experimentando… y dejando ver de verdad cuál es mi estilo y qué es lo que se me da bien.

Otra conclusión que saco es que sí, Instagram es hoy en día una buena herramienta para utilizarla como portfolio, de hecho, muchos de los encargos y trabajos que tengo y seguramente tendré, me vienen a partir de gente que me ha conocido por esta red social, sin embargo, aunque el perfil quede llamativo de esta manera, no tiene tanto alcance como una cuenta que utiliza las publicaciones de manera normal, es decir, de publicación en publicación, aunque sea con un proyecto como el de "72kilos", ya que la gente se para a ver las publicaciones una a una, o las que aparecen en el muro general de Instagram, y el problema de hacerlo de manera general es que, para ver el resultado, la gente tiene que meterse específicamente en el perfil, cosa que no todo el mundo hace, y provoca que tenga mucho menos alcance. Por tanto, aunque ha estado bien como experimento, no lo volvería a hacer, seguiré

usando Instagram, pero a través de mi cuenta normal, subiendo publicaciones concretas y haciéndome publicidad a través de las herramientas de la red social, como las historias, las etiquetas, los hagstags y la participación en retos como #Inktober o #Drawthisinyourstyle, que recomiendo a cualquier persona que quiera comenzar en su carrera como ilustrador o dibujante de cómic.

Por supuesto, a partir de este proyecto, me gustaría continuar por esta línea de trabajo, pero de cara a publicar con editoriales y en papel. Este proyecto ha terminado de darme el empujón del que hablaba al principio, me ha hecho darme cuenta de que tengo que perder el miedo y lanzarme a sacar proyectos de este estilo, y que el bloqueo que tenía no era tanto de carácter técnico, sino que necesitaba un cambio de perspectiva. Por tanto, el proyecto en sí ha quedado bonito, como pretendía, y funciona muy bien como ilustración en sí, pero lo más importante para mí en este proyecto ha sido este cambio de mente que me permite tomar esto como punto de partida para ahora seguir avanzando sin parar.

#### **6. RECETARIO (Bibliografía)**

- BATTAGLIA, D. (2007). Totentanz. España: Astiberri ediciones. Colección sillón orejero.
- BORDES, E. (2017). Cómic, arquitectura narrativa. España: Cátedra.
- BRAMSTON, D. (2011). Lenguaje Visual. Badalona: Parramón.
- DE LUCA, G. (2013). Hamlet. España: Ediciones 001.
- EDWARDS, B. (2000). Nuevo aprender a dibujar con el lado derecho del cerebro. Barcelona: Urano.
- EISNER, W. (1998). La narración gráfica. Barcelona: Norma.
- GARCÍA, G. (2010). La novela gráfica. España: Astiberri.
- GURNEY, J. (2009). Imaginative Realism: How to Paint What Doesn't Exist. Missouri: Andrews McMeel Publishing.
- GURNEY, J. (2010). Color and Light: A Guide for the Realist Painter. Missouri: Andrews McMeel Publishing.
- HAMM, J. (1972). Drawing scenery seascapes landscapes. Nueva York: Tarcher Perigee 1988. 1ra ed.
- LOOMIS, A. (2012). Successful Drawing. Londres: Titan Books.
- MIYAZAKI, H. (2007). Nausicaä of the Valley of the Wind: Watercolor Impressions. California: VIZ Media LLC; 1ra ed.
- NICOLAIDES A. (1941). The natural way to draw. Boston: Houghton Mifflin Company.
- SANMIGUEL, D. (2014). Todo sobre la Técnica de Dibujo. Badalona: Parramón.
- SPENCER, G. (2010). "Diseño de cómic y novela gráfica". Barcelona. Parramón.
- SPIEGELMAN, A. (2012). Metamaus. España: Reservoir Books.
- WARE, C. (2014). Fabricar Historias. España: Literatura Random House.
- WHITLATCH, T. (2015). Principles of Creature Design. Culver City (CA): Design Studio Press 1ª ed.

# W CARMEN PEINADO CASTILLO

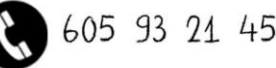

cammypeinado@gmail.com

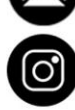

cammypeinado\_illustration

Fecha de nacimiento: 23/09/1993 Dirección: C/Marqués de Mondéjar, nº4, 1ºA, Granada. Disponibilidad inmediata.

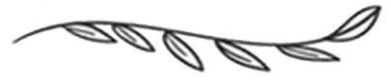

### FORMACIÓN ACADÉMICA

### HABILIDADES ARTÍSTICAS

PHOTOSHOP PROCREATE

- ARTE TRADICIONAL:
- Grafito
- 
- Tinta
- Rotuladores
- Acuarela
- Pinturg Acrilica

\* Otras:

- Manualidades con
	- materiales de reciclado.
- Bordados para ropa.
- Lápices de colores Diseño y construcción de marionetas de
	- gomaespuma.
- Actualidad. Máster en Dibujo: Ilustración, cómic y Creación Audiovisual. (UGR).

2016-2017. Máster de Profesorado de Enseñanza Secundaria Obligatoria y Bachillerato, Formación Profesional y Enseñanza de Idiomas. (UGR).

2015. Curso "Diseño Creqtivo de Persongies", impartido por Óscar J. Vargas, en la Escuela de Arte de Granada.

2014. Curso de "construcción de persongies para Stop Motion", impartido por Steffano Bessoni en Estación Diseño (Granada).

2011-2015. Grado en Bellas Artes en la Universidad de Granada.

### EXPERIENCIA LABORAL

2016- actualidad - Clases de dibujo y pintura para todas las edades.

- Proyectos de Ilystración y Cómic.
- Diseño gráfico para diversas aplicaciones.
- Talleres con niños de infantil y primaria.
- Clases de manualidades para opositores a Educación Infantil y Primaria.

2015-2017

- Clases extraescolares de inglés con la empresa Euroseper (Granada).

### **IDIOMAS**

- Castellano (lengua nativa).
- Inglés First Certificate in English, Council of Europe Level B2, University of Cambridge.
- Francés básico.
- \* Actualmente estudiando CAE in English, council of Europe Level C1, University of Cambridge.

 $\mathcal{L}(\mathcal{A})$  .

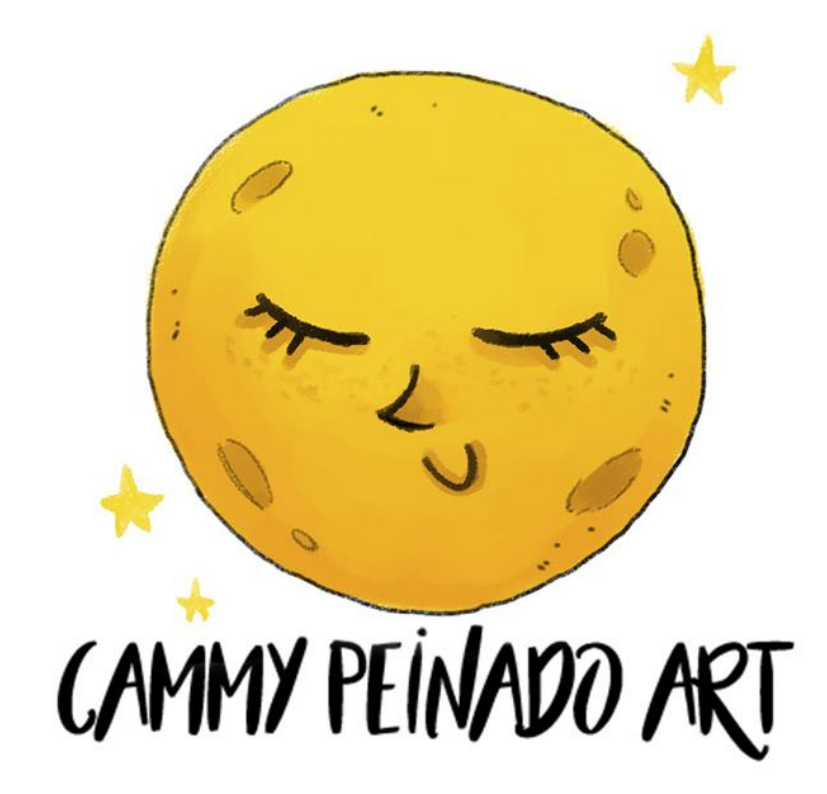

.